### *ENVIRONMENTAL SAMPLING OF AIRBORNE PARTICULATE RADIONUCLIDES*

- **Purpose** This Meteorology and Air Quality Group (MAQ) procedure describes the methods for collecting particulate samples from the air sampling stations, preparing the samples for analysis, and submitting the samples for analysis for airborne radionuclides.
- **Scope** This procedure applies to the collection, preparation, and submittal of the filter media used to collect airborne particulates as part of the AIRNET monitoring system.

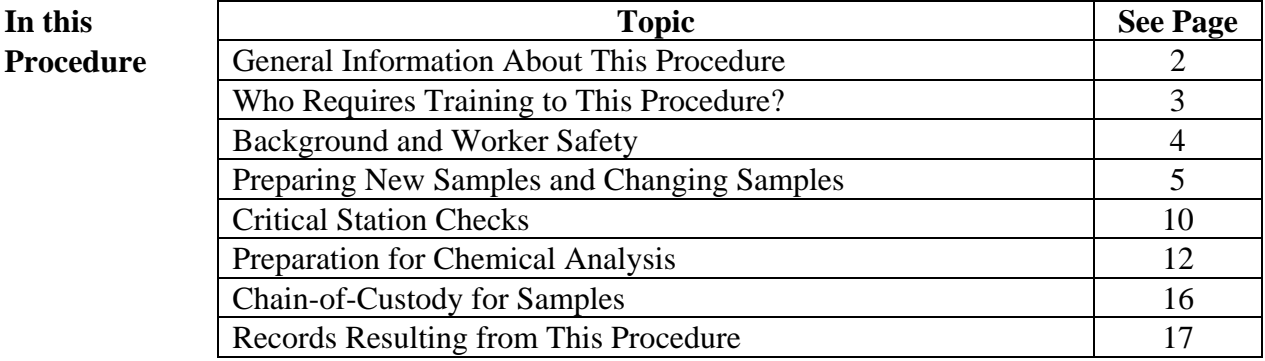

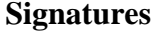

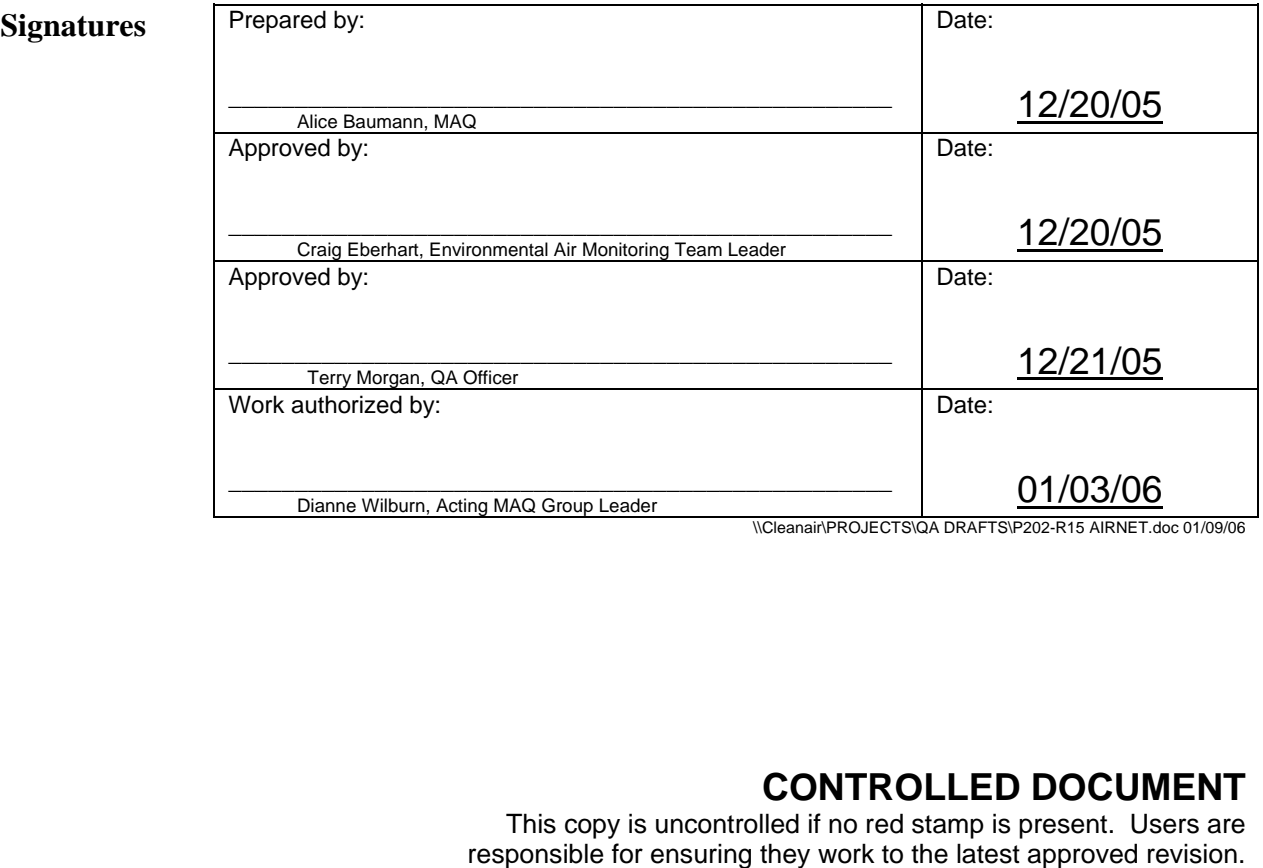

#### **CONTROLLED DOCUMENT**

This copy is uncontrolled if no red stamp is present. Users are

## **General information about this procedure**

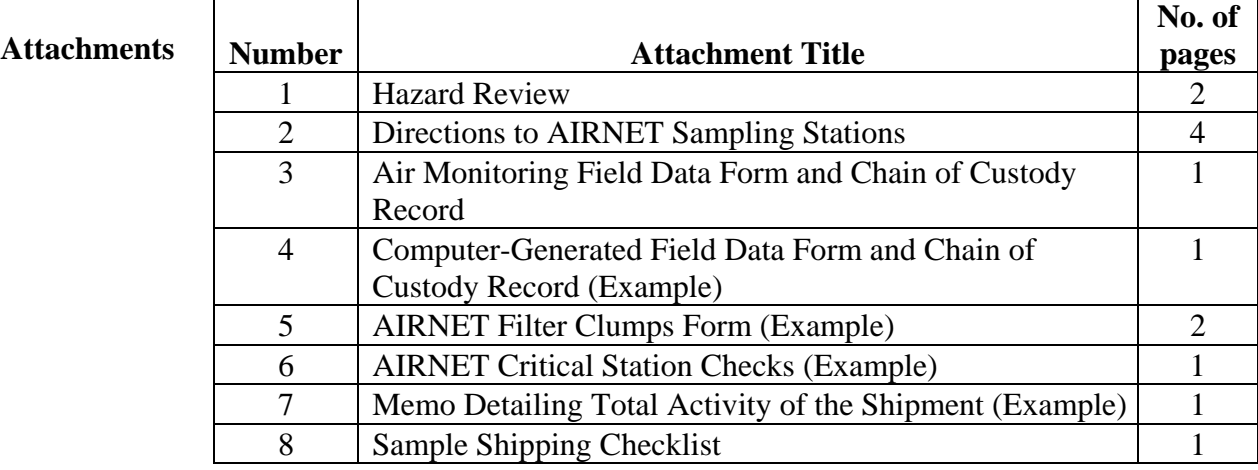

**History of** 

**Revision** 

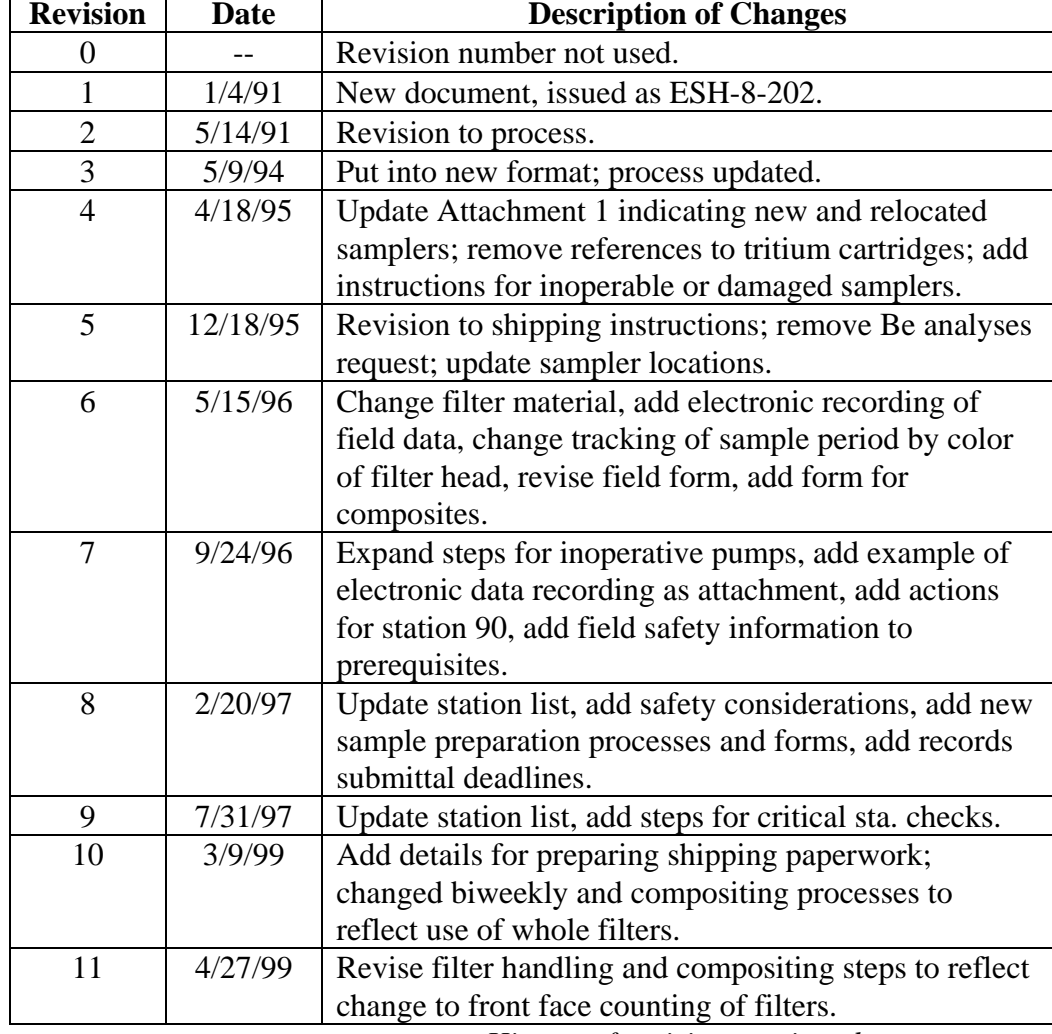

*History of revision continued on next page.*

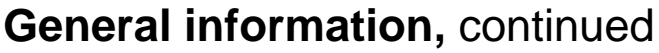

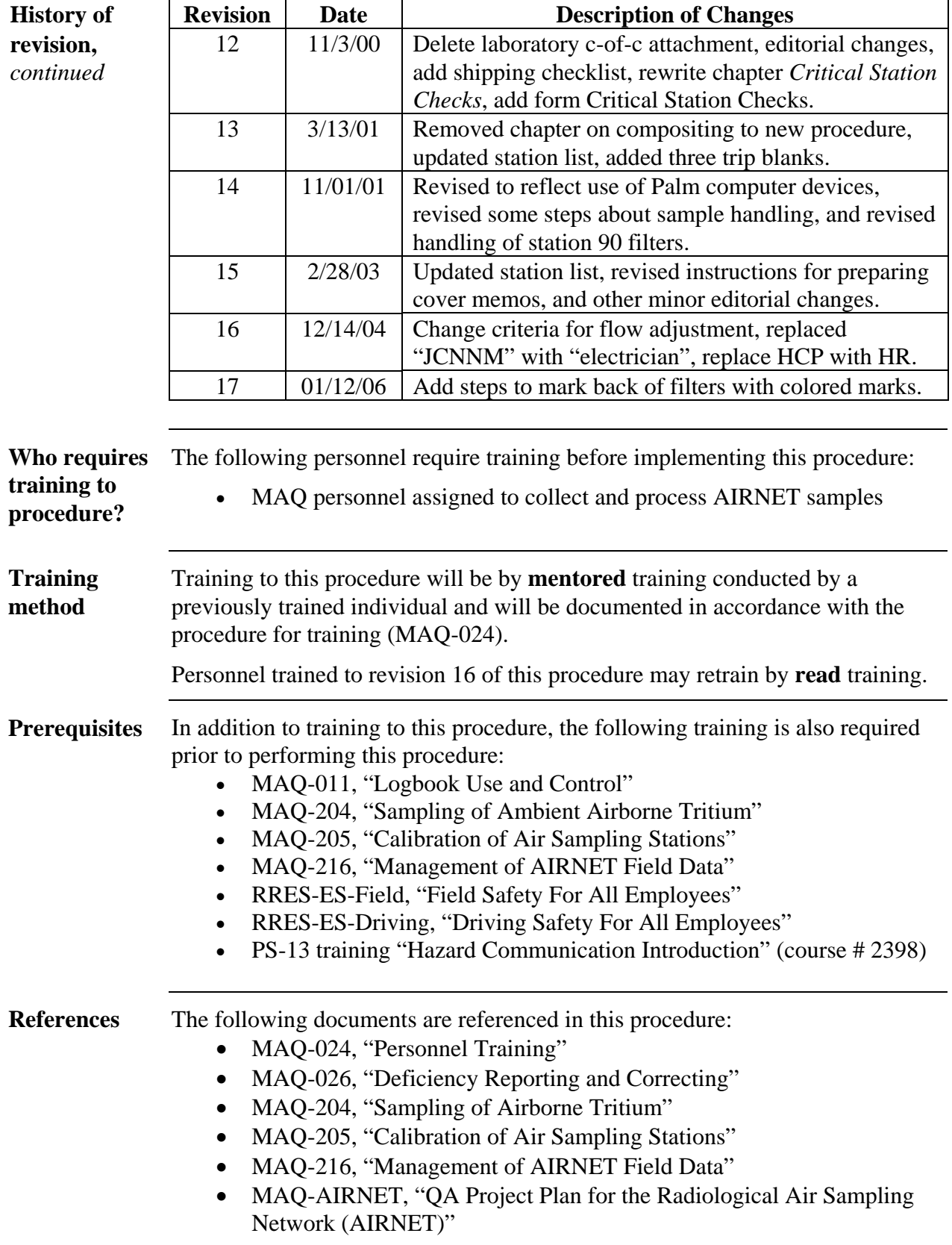

## **Background and worker safety**

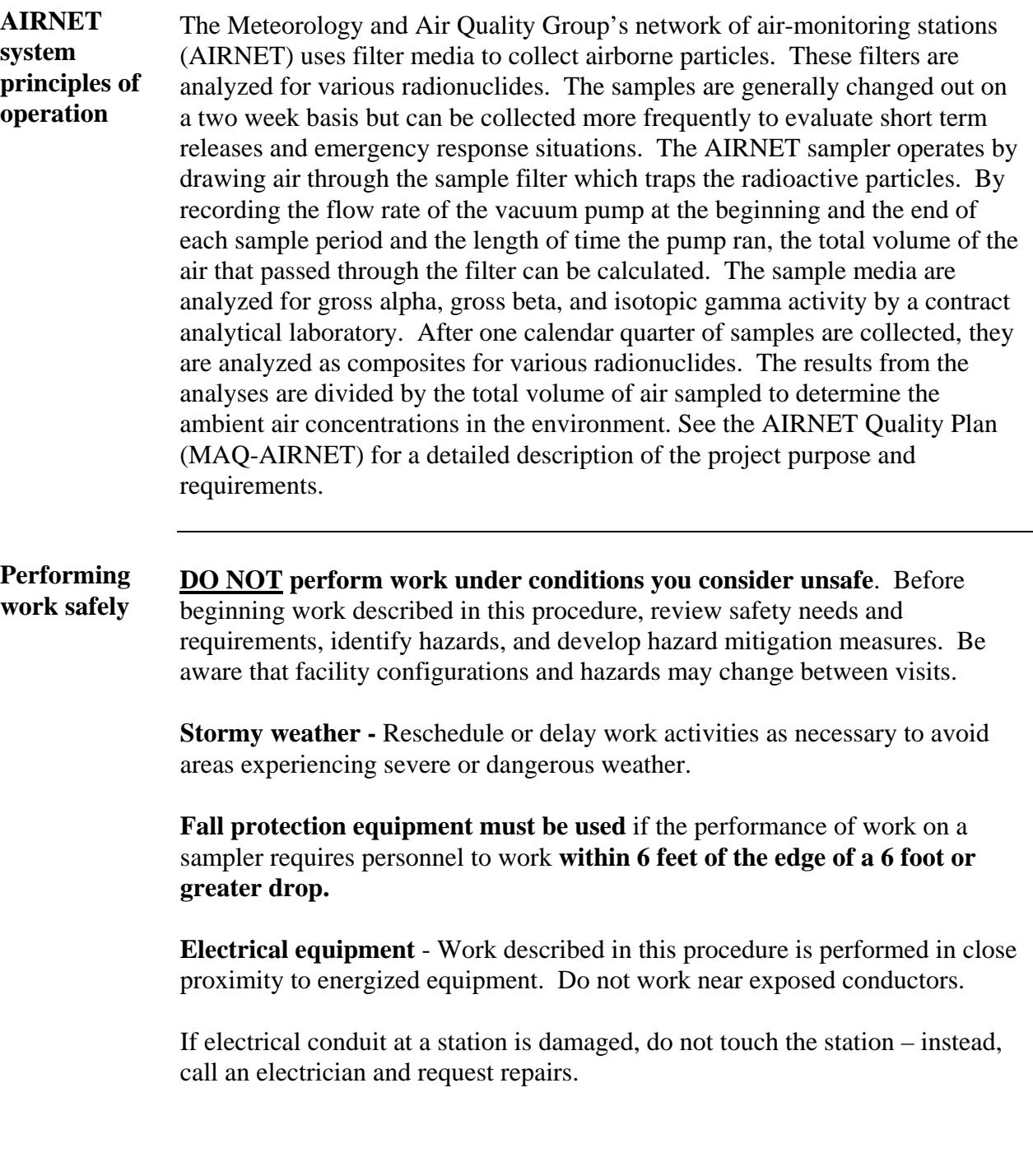

#### **Preparing new samples and changing samples**

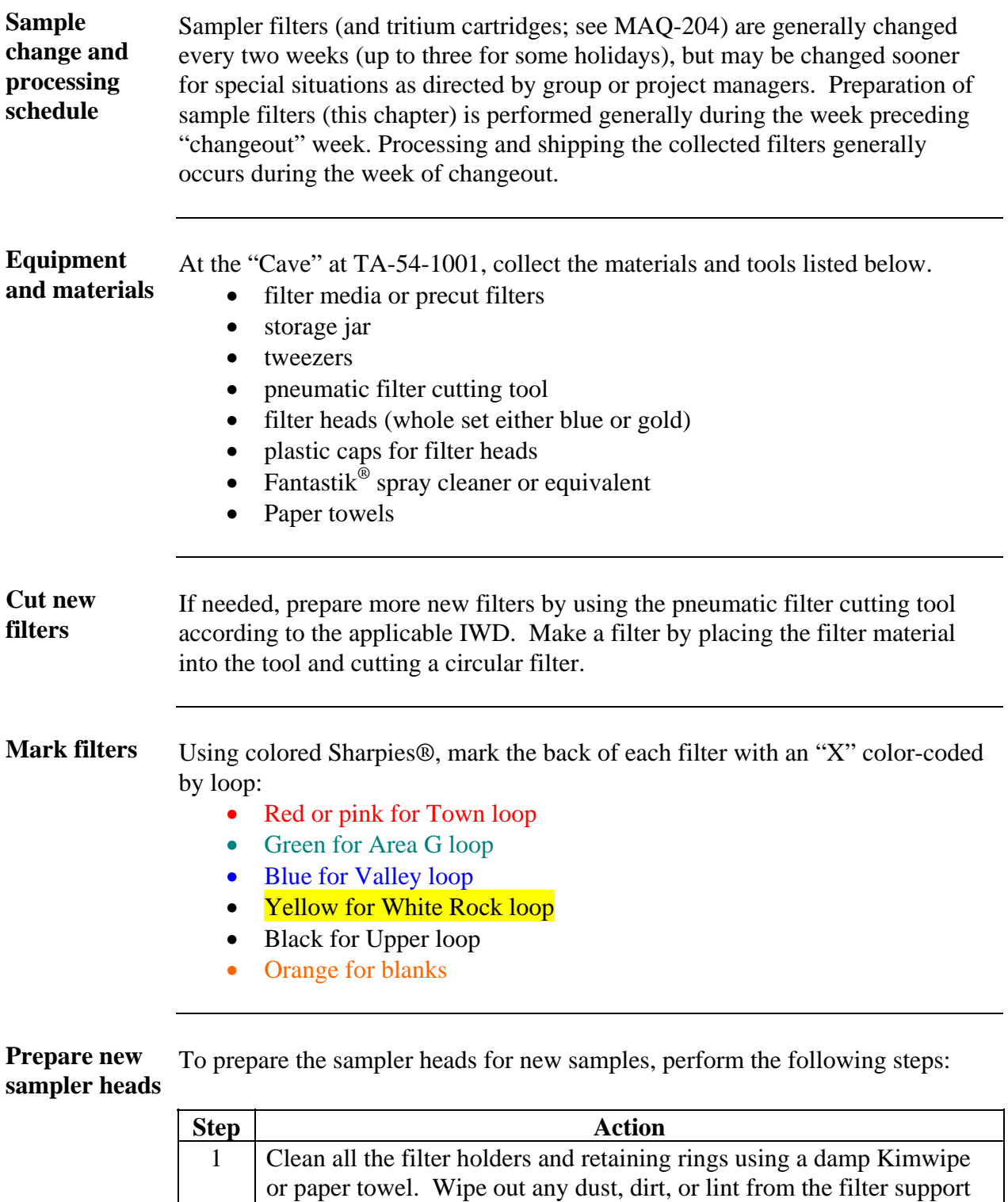

screen, the retaining ring, and the filter body. Check the o-rings.

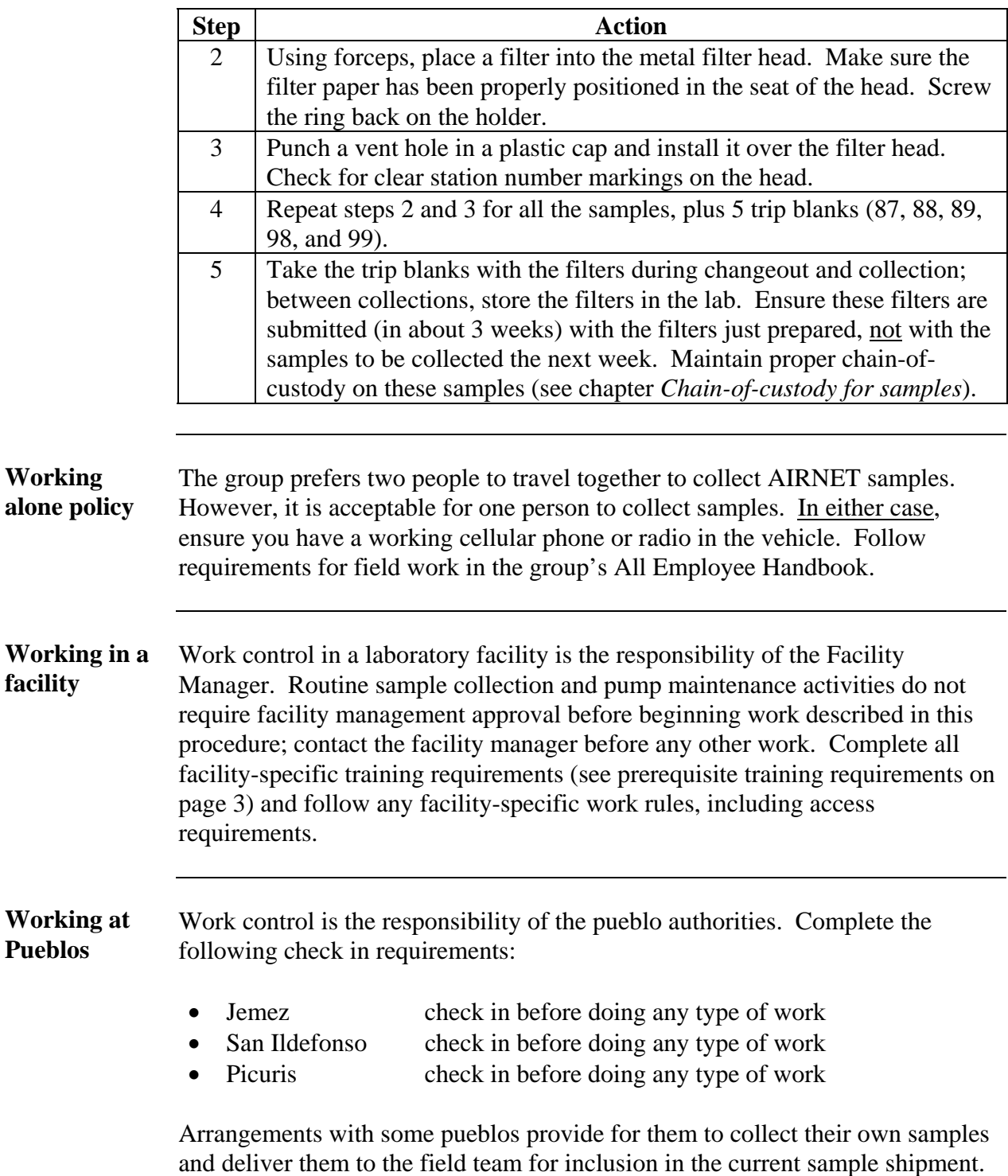

AIRNET personnel may occasionally collect the samples at the pueblos.

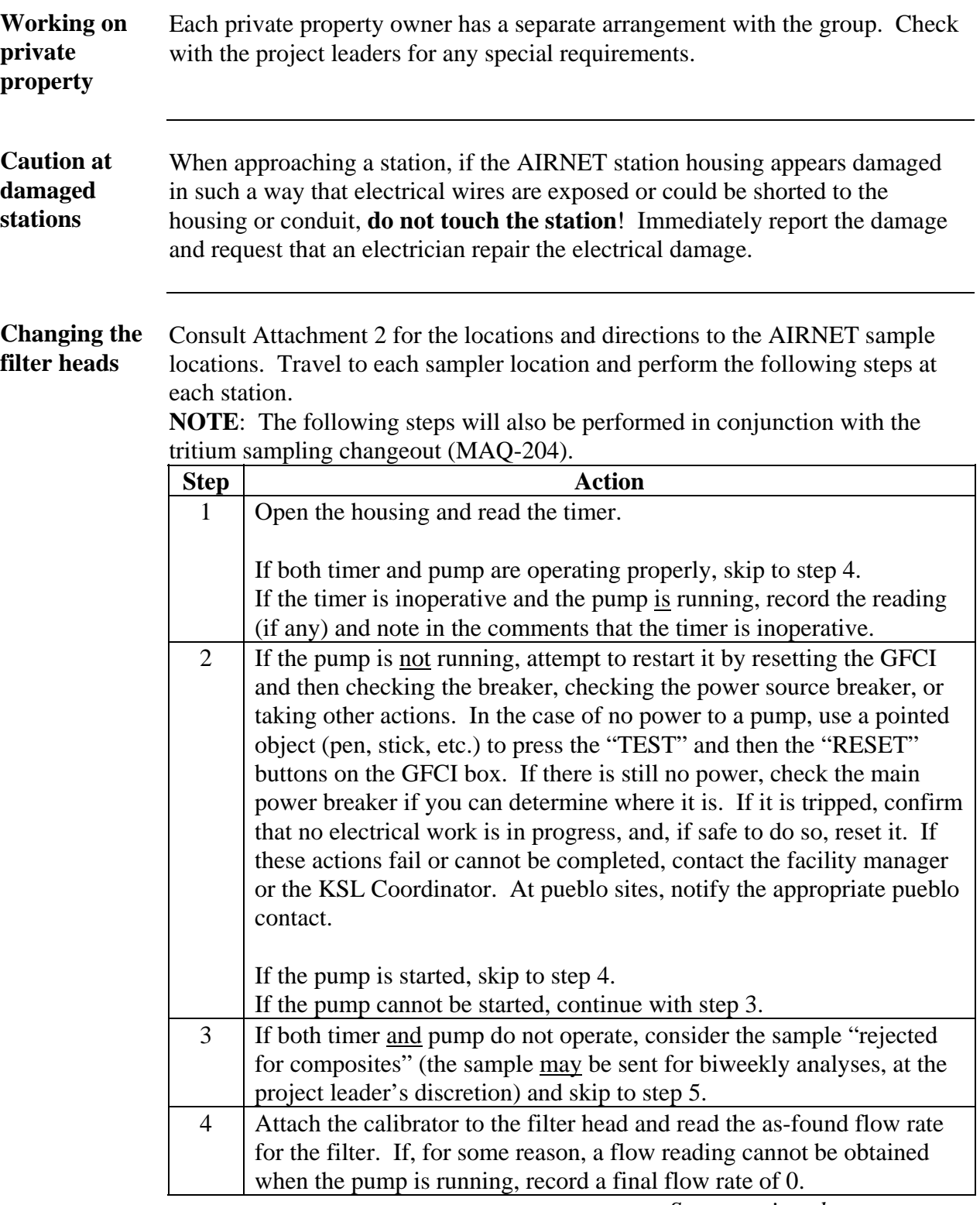

*Steps continued on next page.*

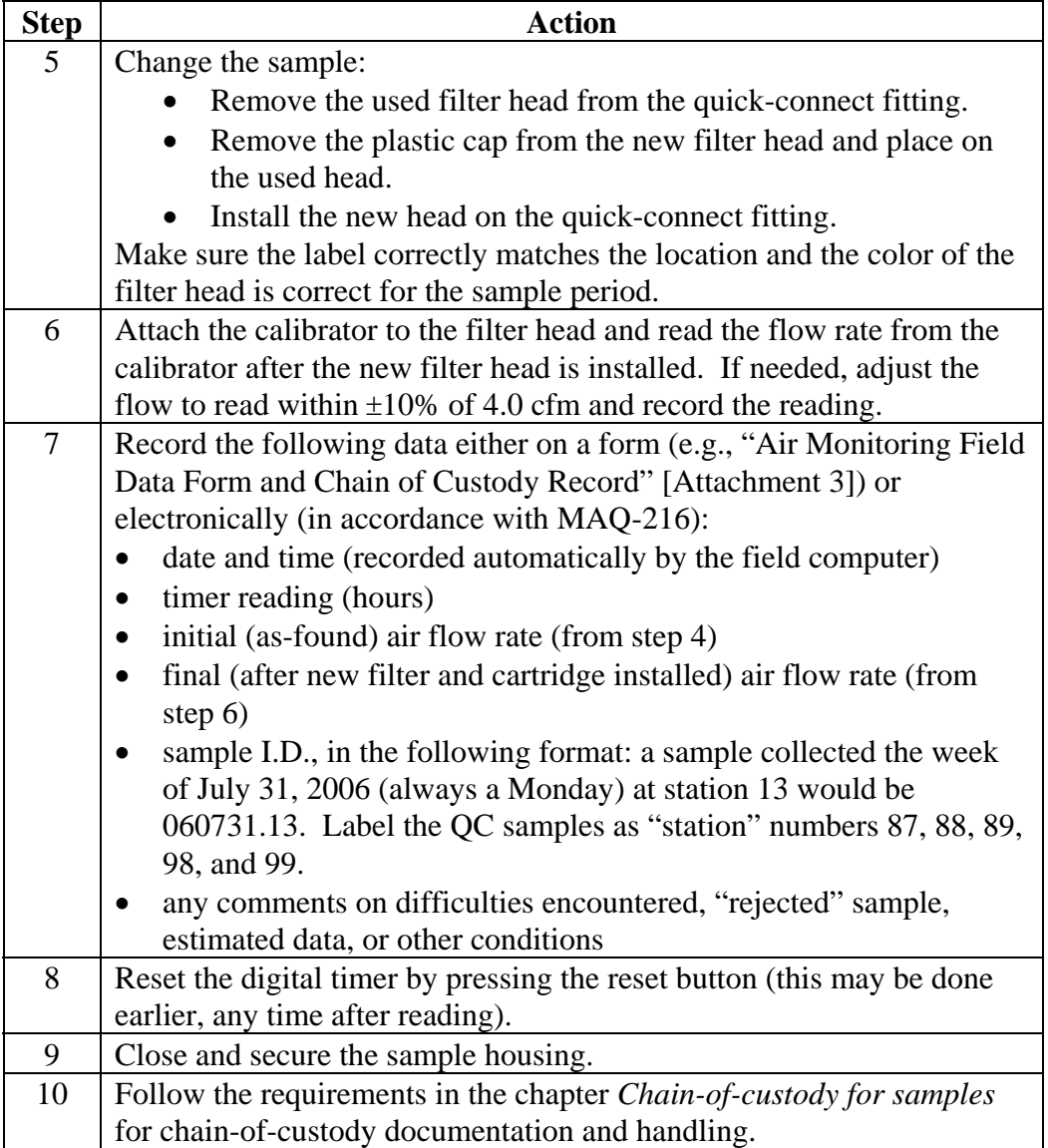

<span id="page-8-0"></span>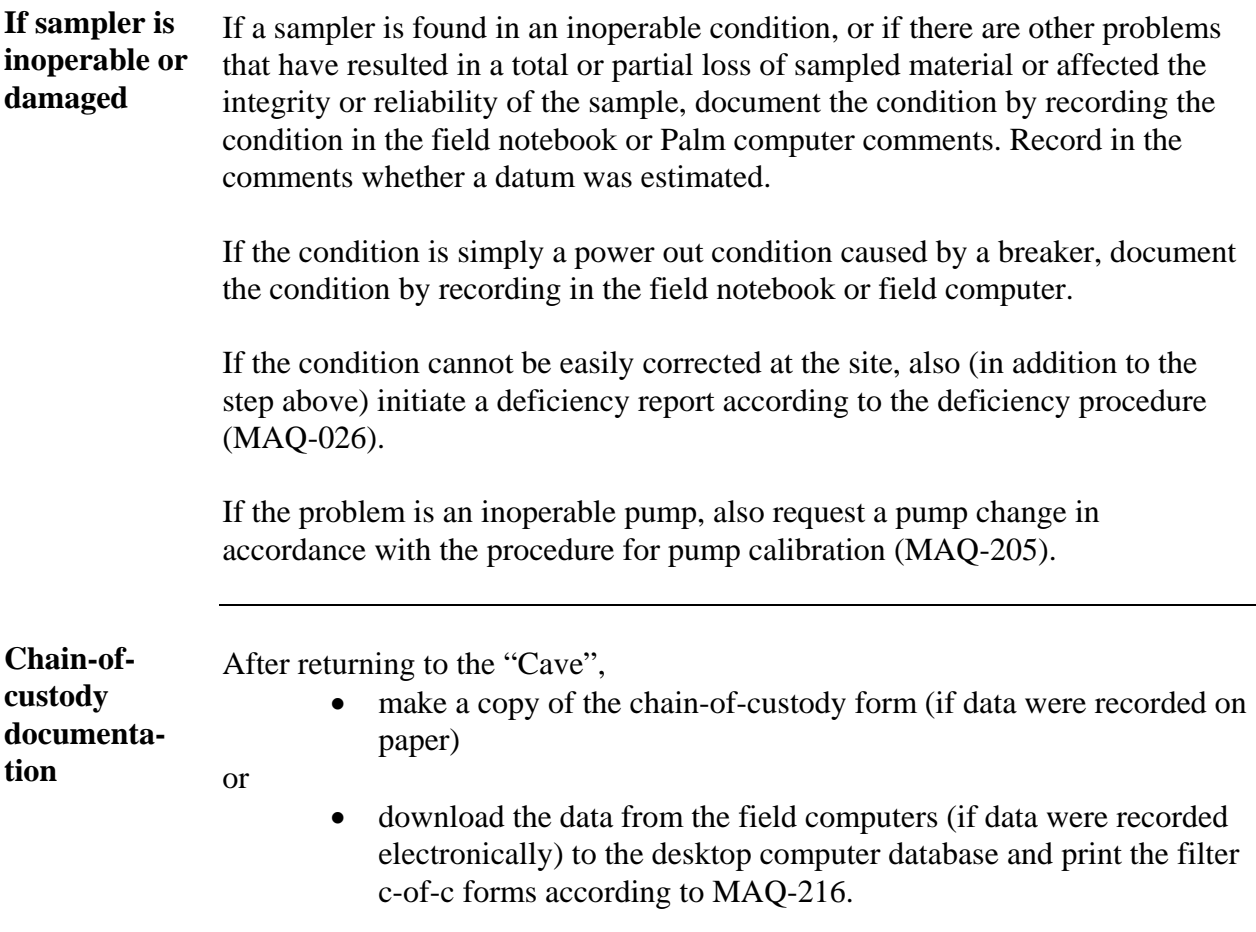

Check the data on the forms for errors and keep them in a safe place until samples are shipped. See chapter *Chain-of-custody for samples*.

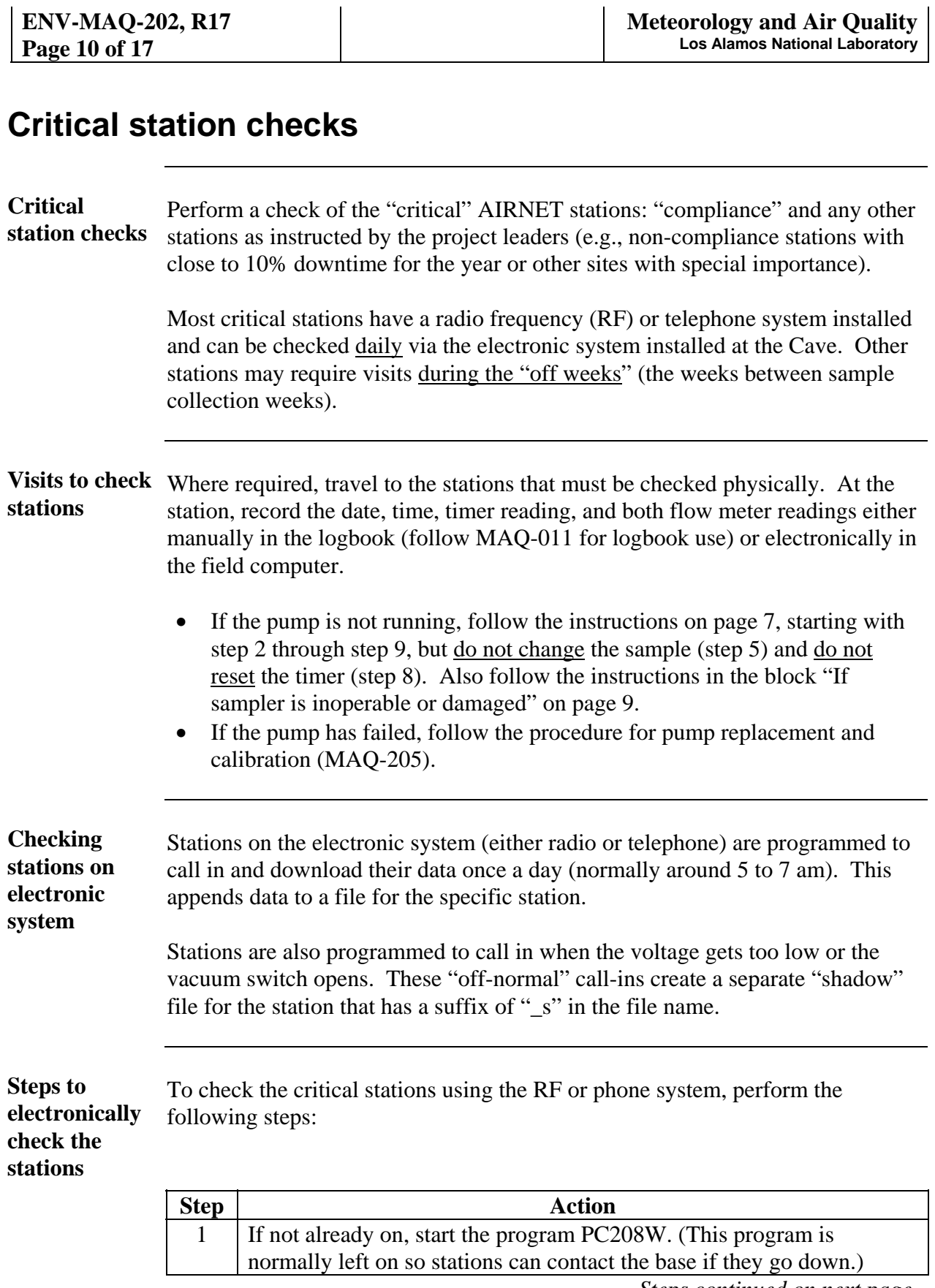

*Steps continued on next page.*

## **Critical station checks**, continued

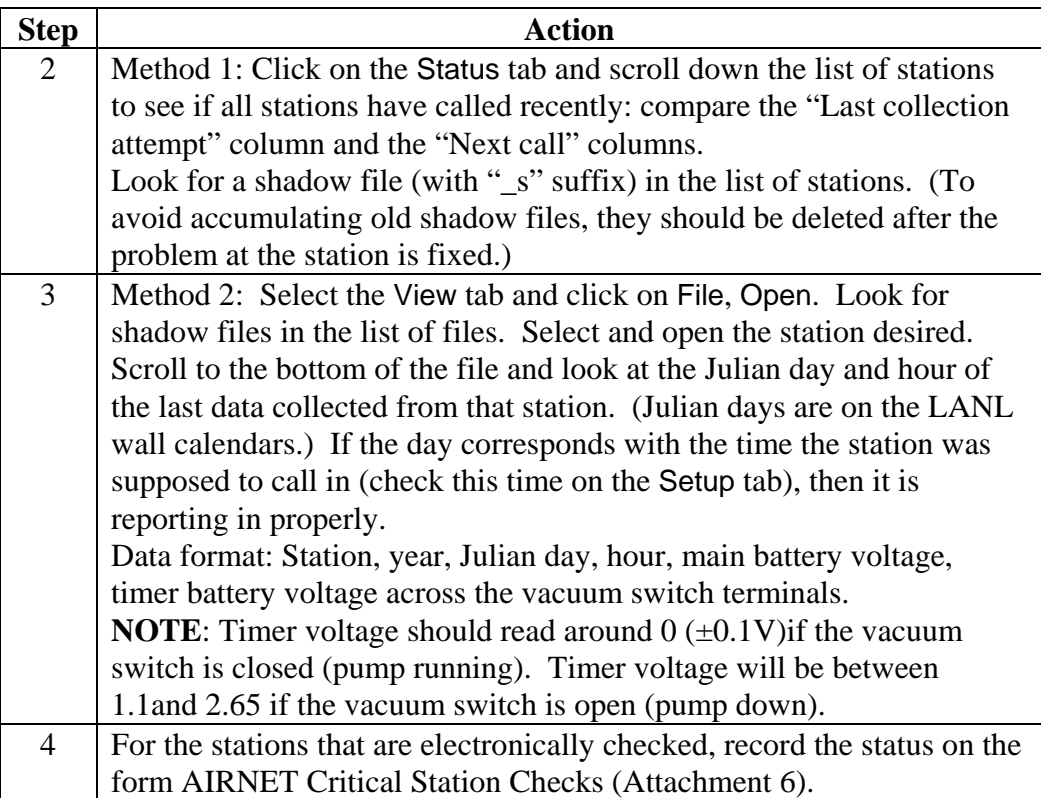

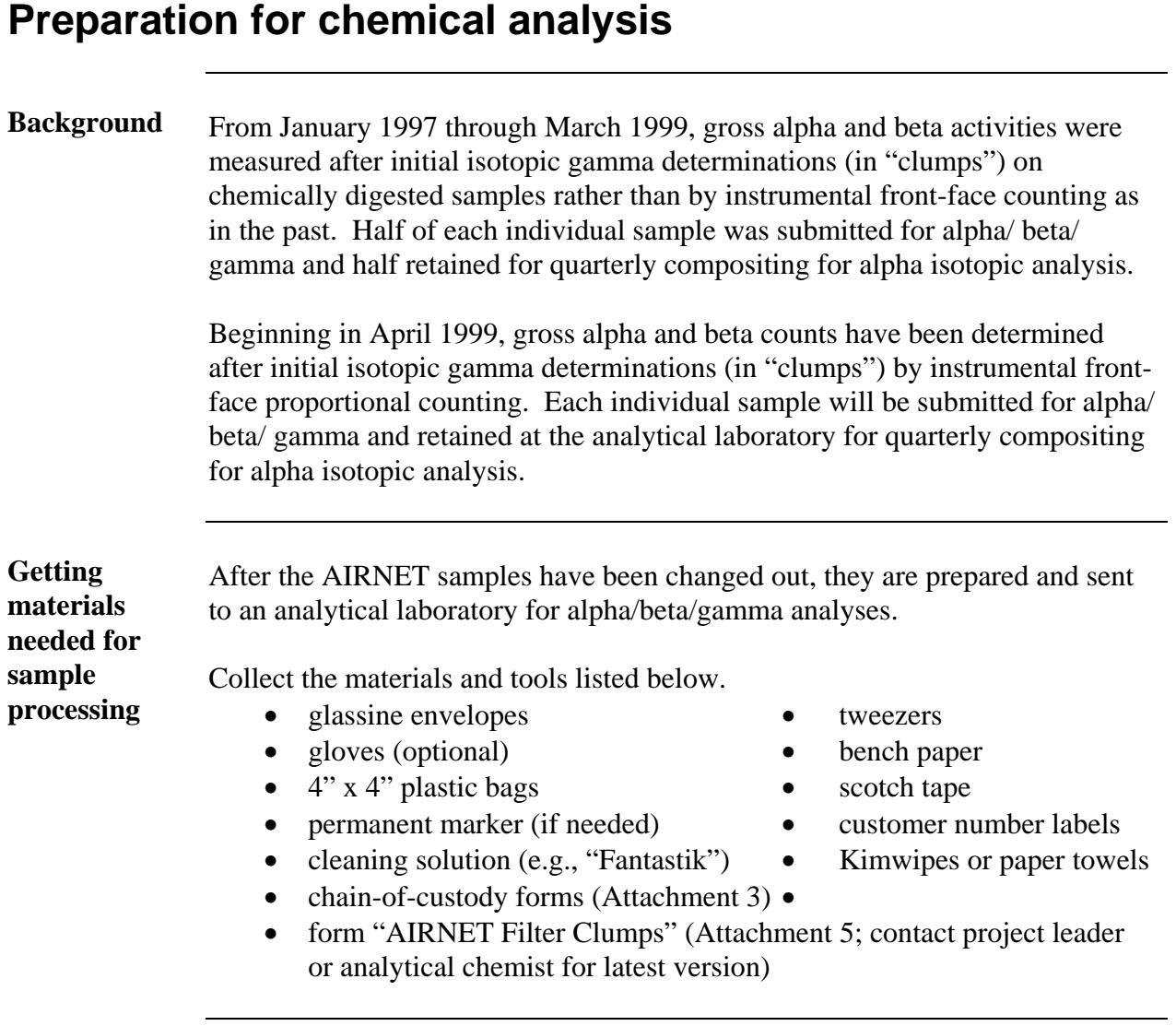

Preparing the Perform the following steps to prepare the filters and cartridges for analysis: **samples** 

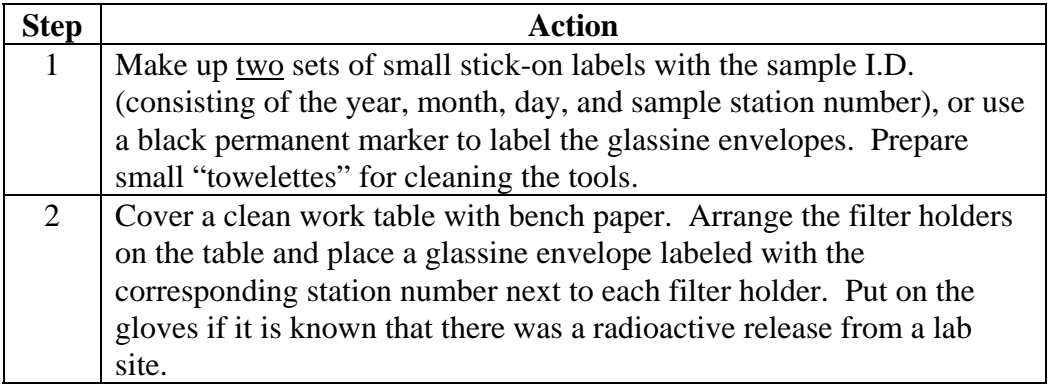

*Steps continued on next page.*

## **Preparation for chemical analysis**, continued

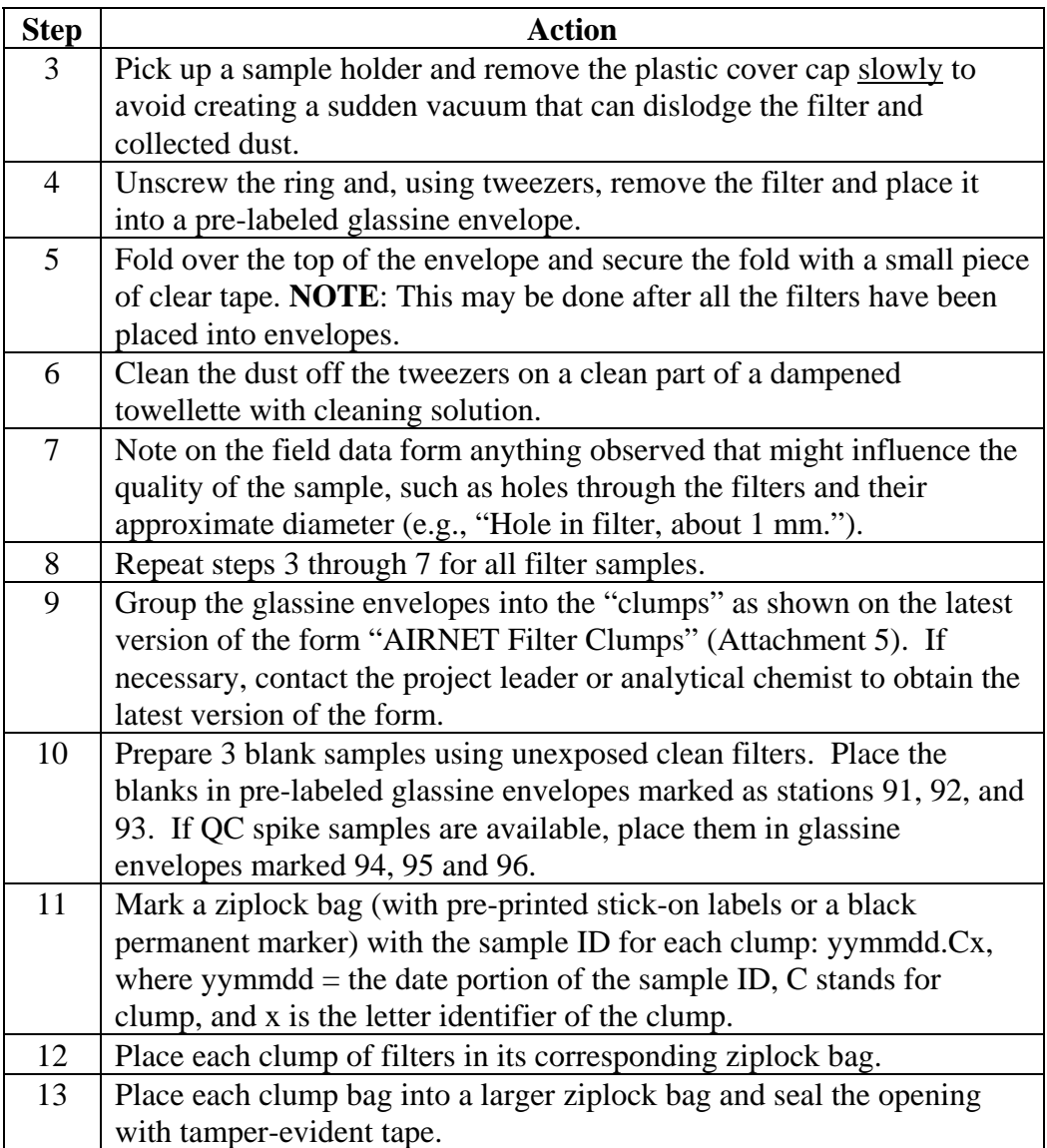

## **Preparation for chemical analysis**, continued

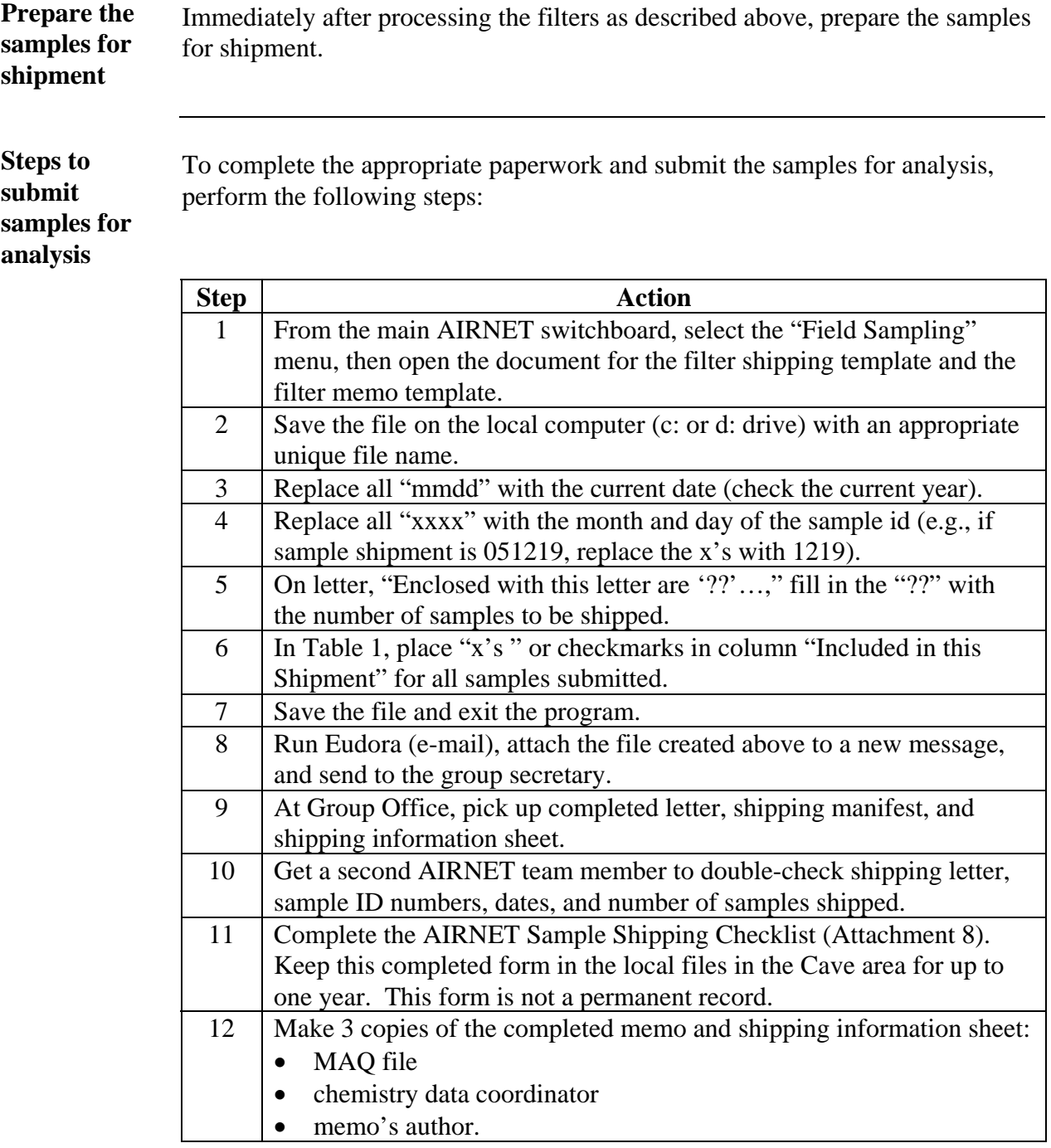

*Steps continued on next page.*

## **Preparation for chemical analysis**, continued

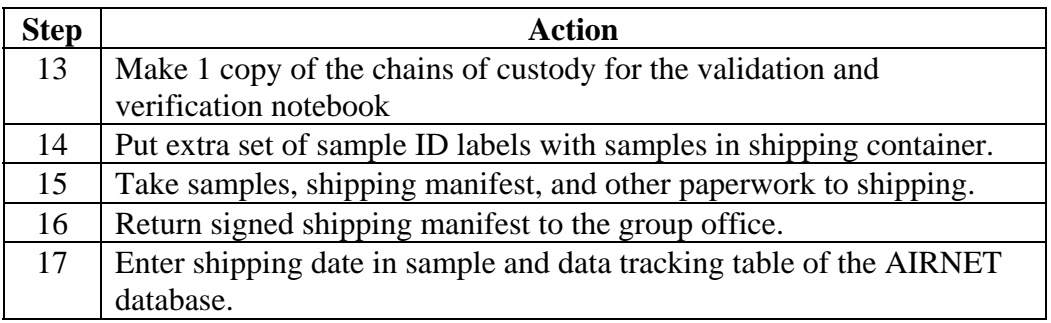

## **Chain-of-custody for samples**

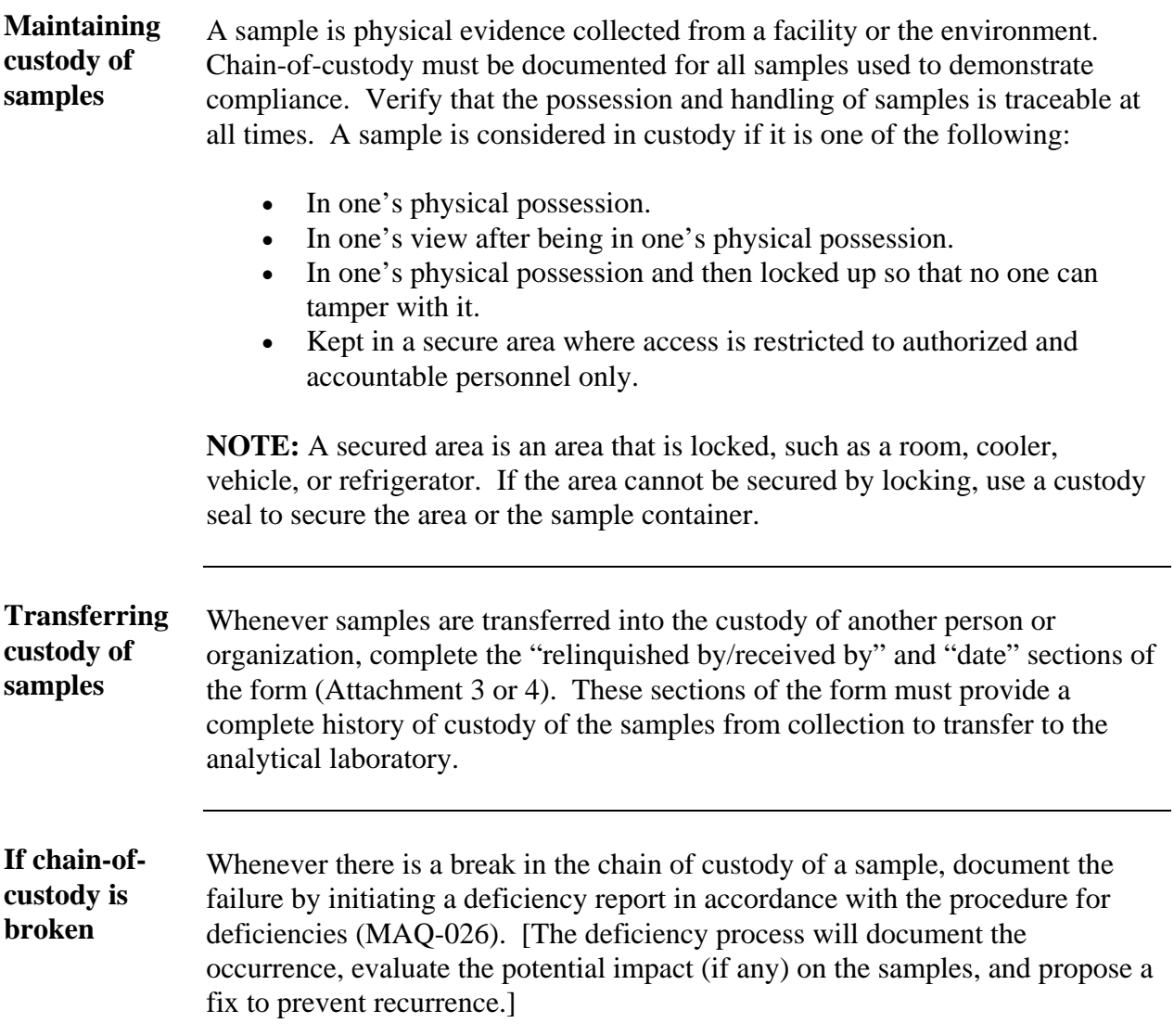

#### **Records resulting from this procedure**

#### **Records** The following records, or copies thereof, generated as a result of this procedure are to be stored or submitted **within 3 weeks of completion** as described below:

- "Air Monitoring Field Data Form and Chain of Custody Record" (Attachment 3 or version similar to Attachment 4 generated according to MAQ-216) – original with samples shipped to analytical lab, one copy in V&V notebook in TA-54 Bldg. 1005. A second copy may be requested from the analytical lab if necessary.
- completed form "AIRNET Filter Clumps" (Attachment 5) original with samples shipped to analytical lab, one copy attached to memo (below)
- letter to analytical laboratory requesting analyses copy filed by group office when letter is generated
- memo (to BUS-4 and the analytical laboratory) detailing the total activity of the shipment (similar to example Attachment  $7$ ) – copy filed by group office when memo is generated
- Shipping Manifest original with samples shipped to analytical lab, one copy to group office

### *HAZARD REVIEW FOR ENVIRONMENTAL SAMPLING OF AIRBORNE PARTICULATE RADIONUCLIDES*

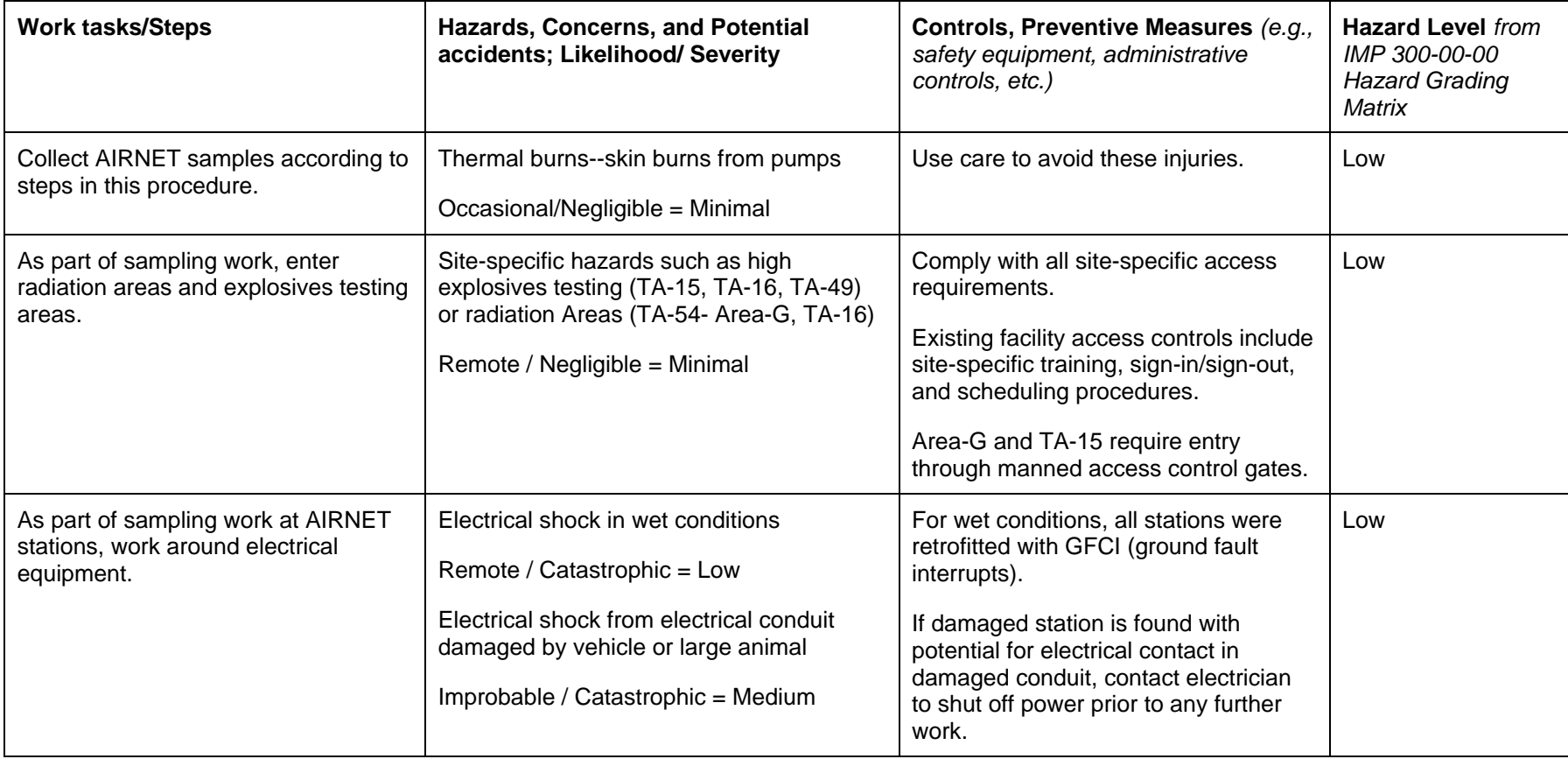

**Wastes or residual materials resulting from process**  None.

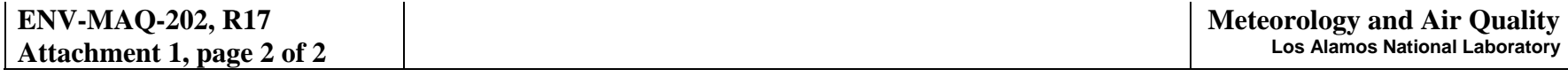

**Emergency actions to take**  medical attention is not required) or the hospital. Notify supervisor and group office as soon as possible. For any **in event of control failure**  site-specific emergency plans for any radiation or explosives emergencies. For all injuries, provide first aid and see that injured person is taken to Occupational Medicine (only if immediate exposed, energized electrical wires, contact an electrican or the appropriate authority to turn off the power. Follow all

## *DIRECTIONS TO AIRNET SAMPLING STATIONS*

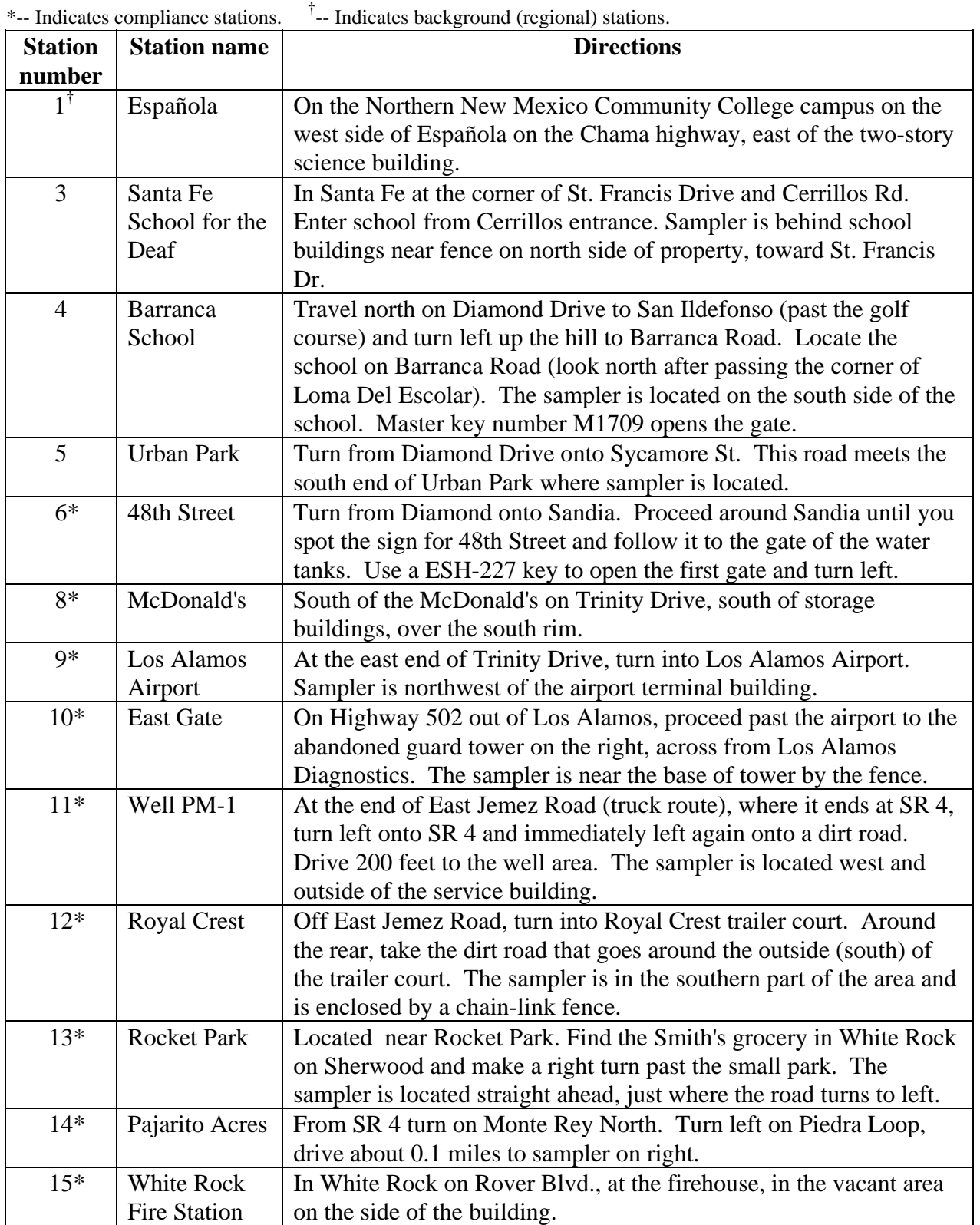

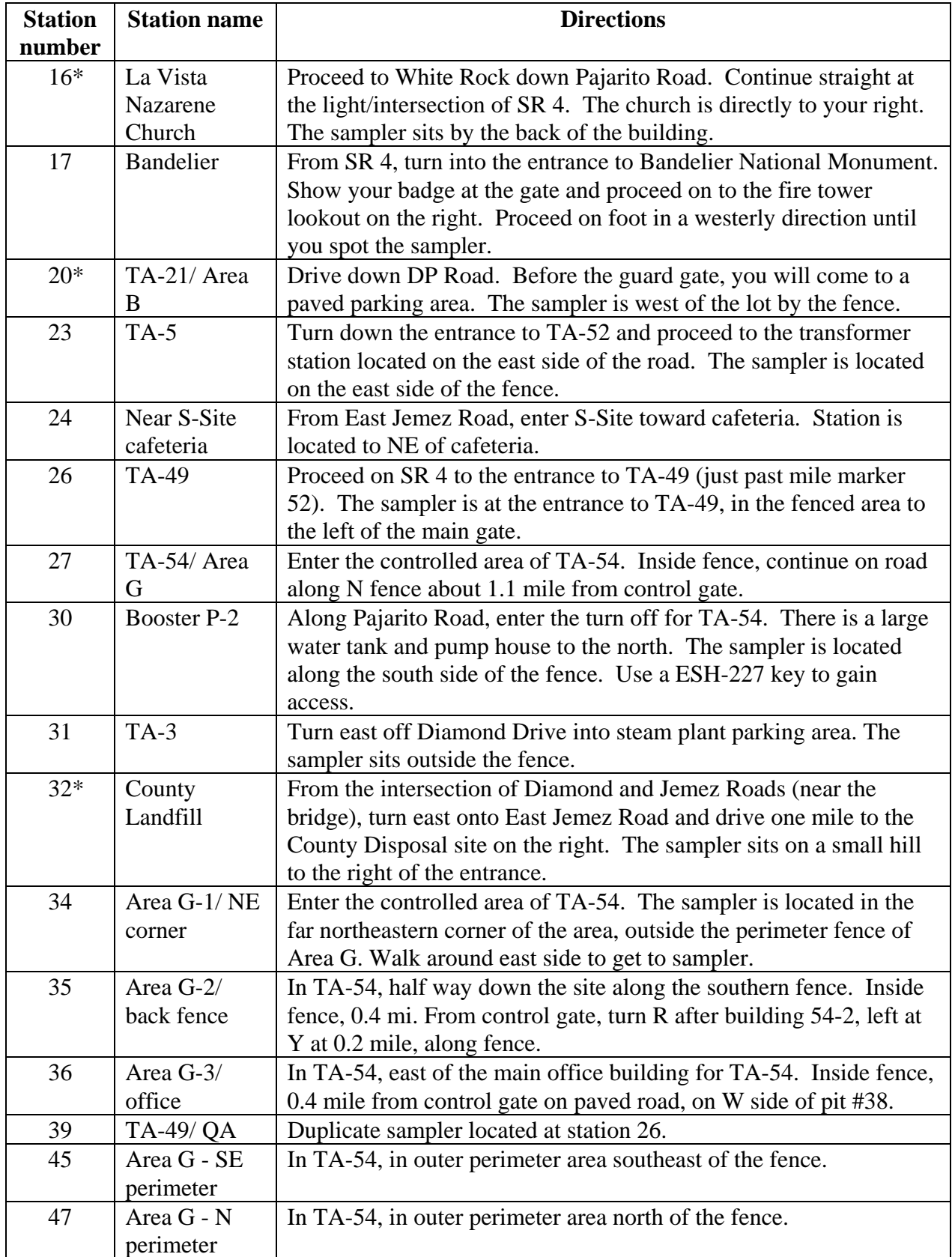

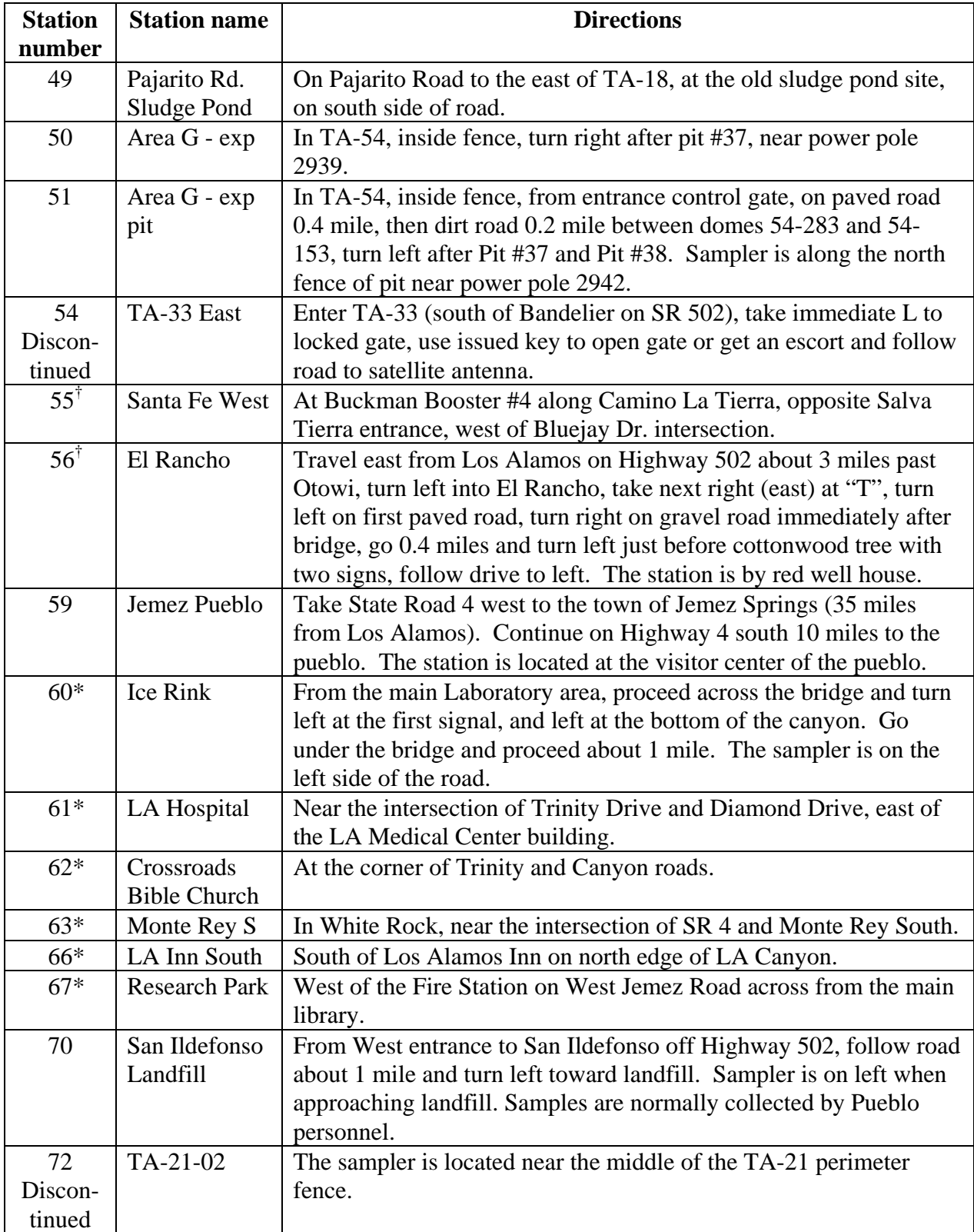

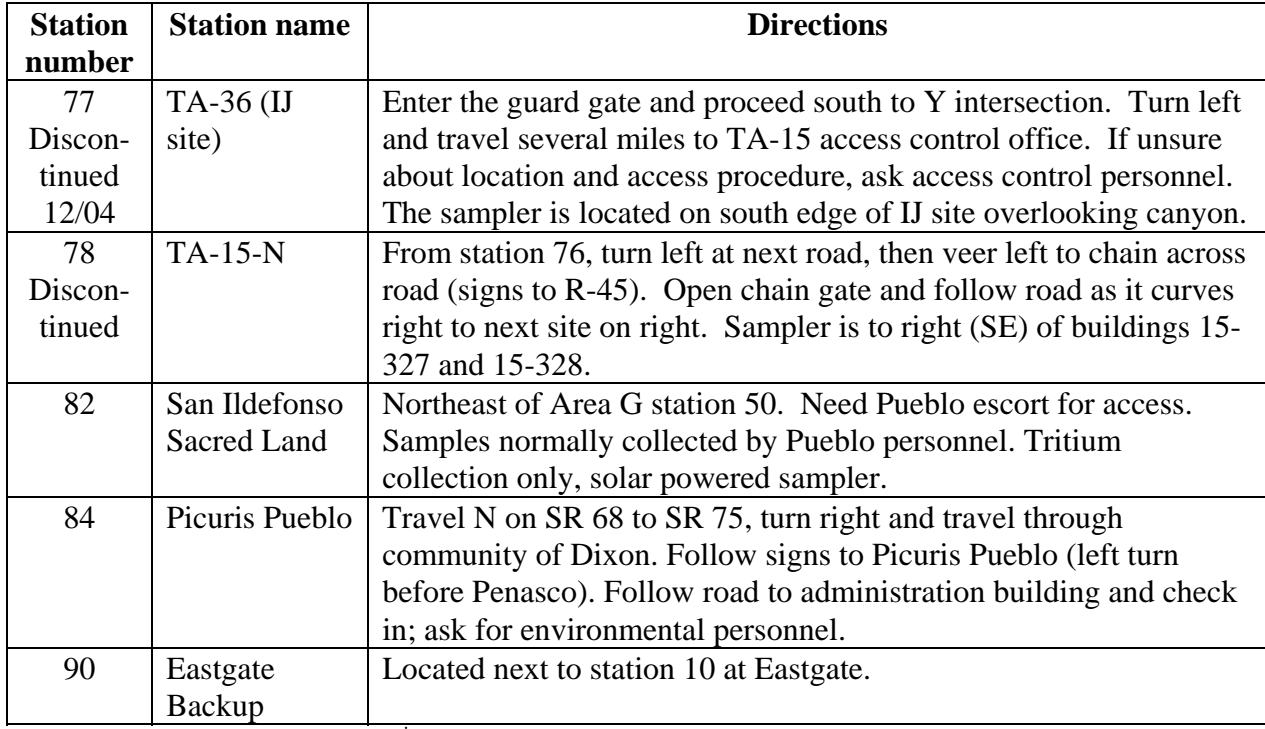

\*-- Indicates compliance stations. <sup>†</sup>-- Indicates background (regional) stations.

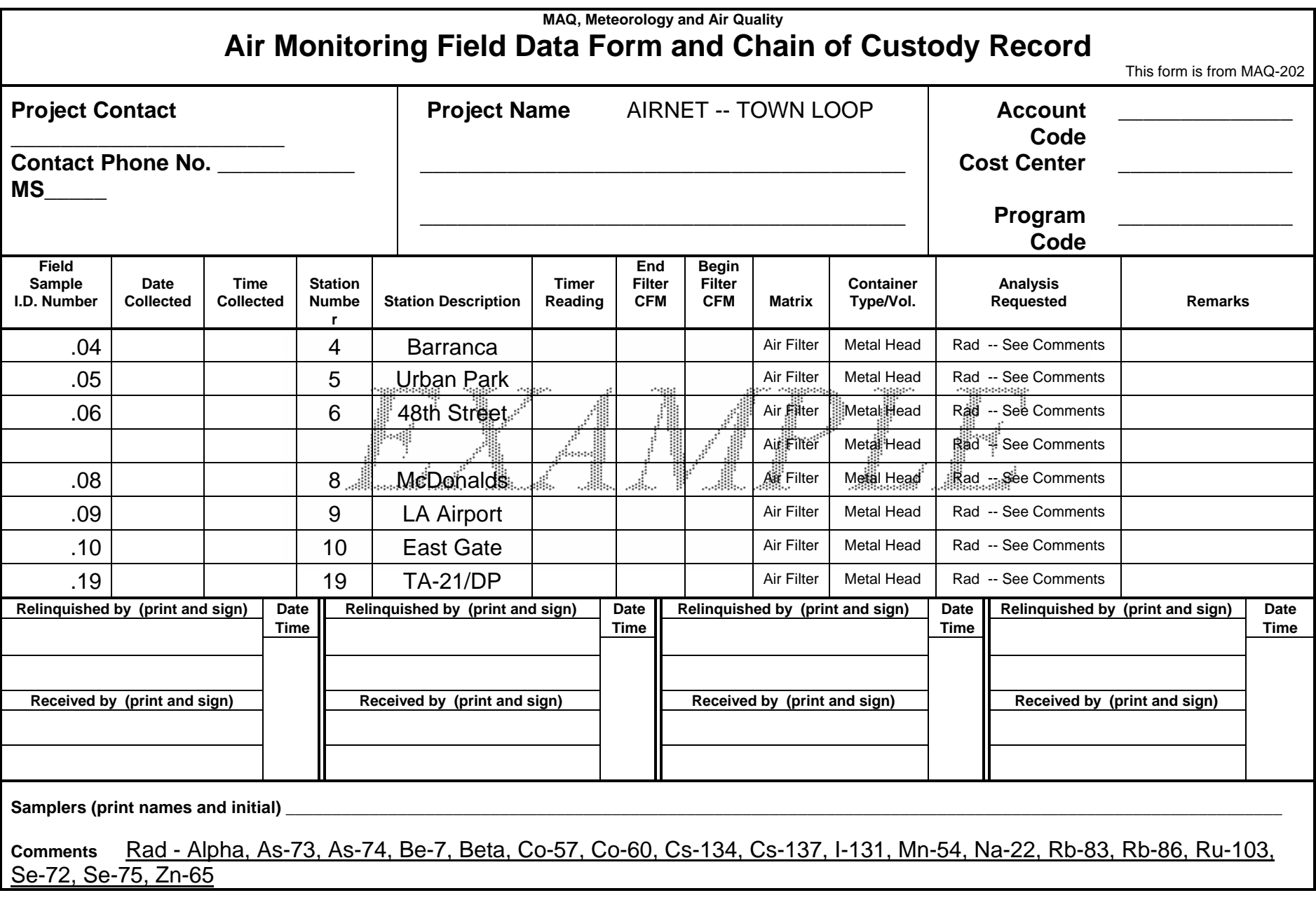

#### *EXAMPLE OF COMPUTER-GENERATED FIELD DATA FORM AND C-OF-C RECORD*

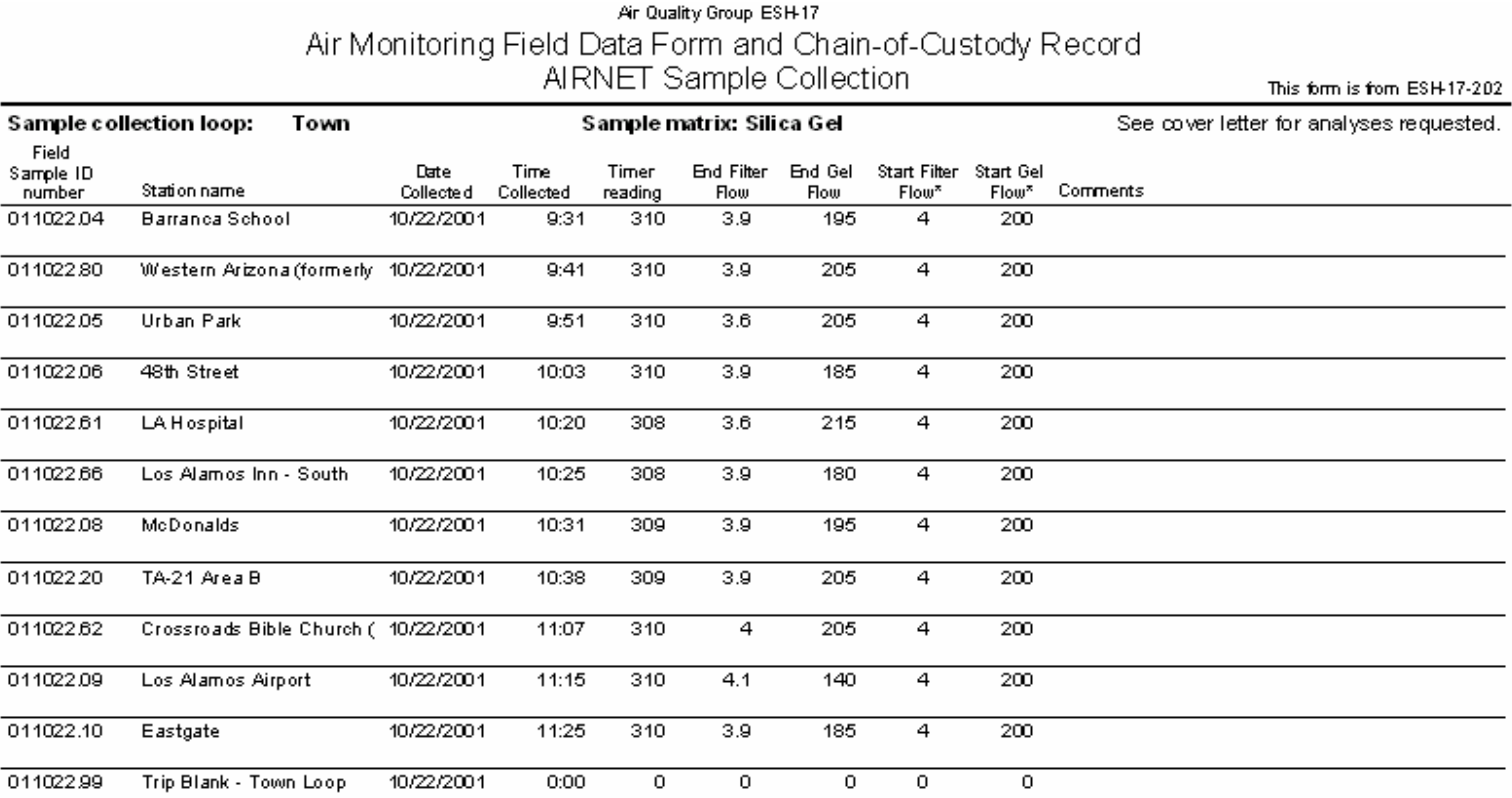

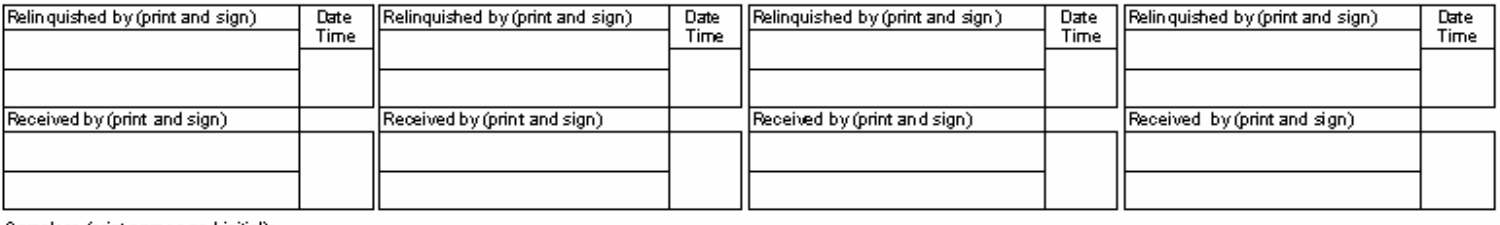

Samplers (print names and initial):

\* Start flows recorded at this date and time apply to the next sample, not current sample.

## *EXAMPLE OF AIRNET FILTER CLUMPS FORM*

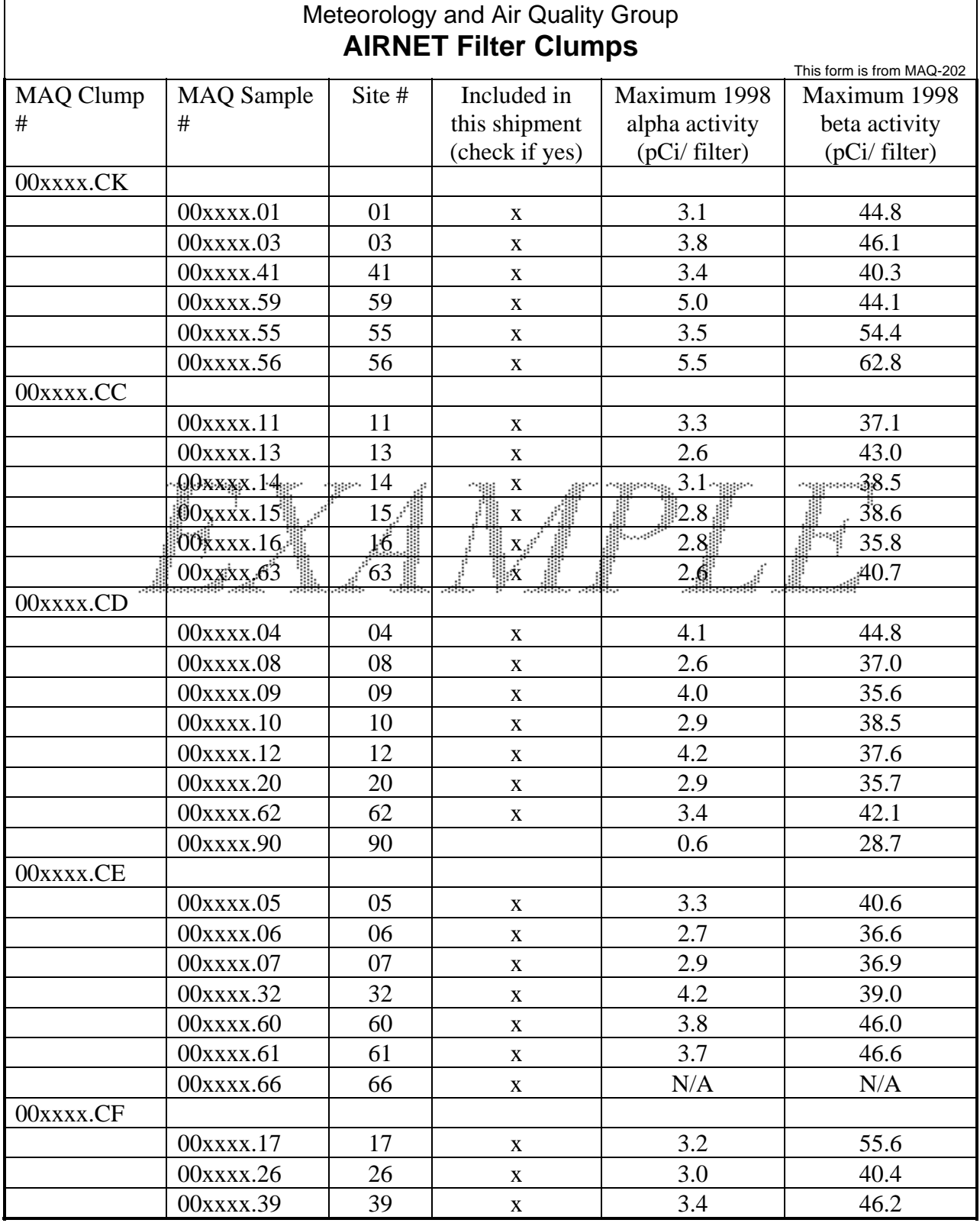

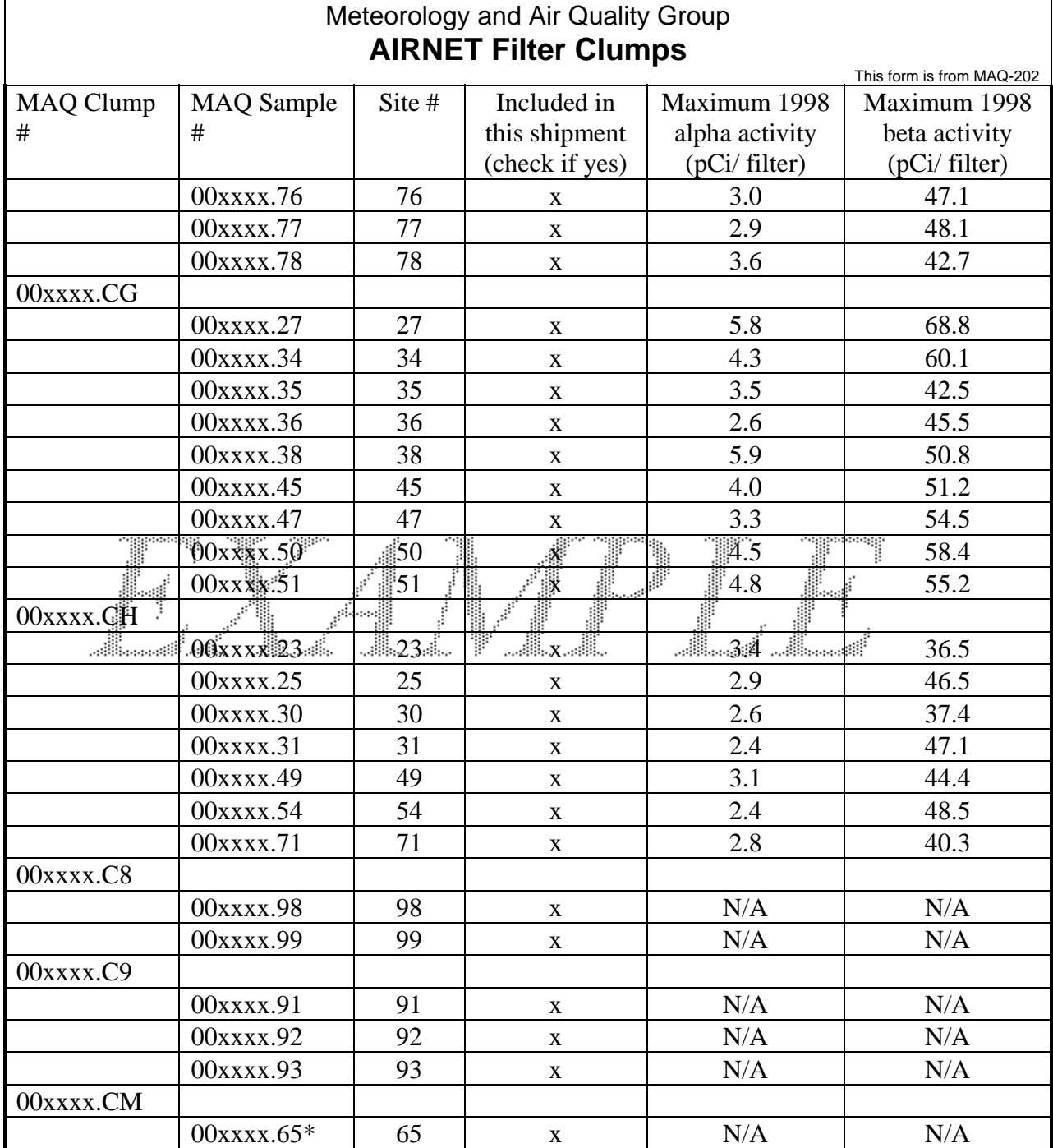

**Est. Total Net Weight = 20 g Total maximum activity = 0.07 nano Curie per gram** 

Form completed by:  $\frac{1}{\text{Sigma}}$   $\frac{1}{\text{Sigma}}$   $\frac{1}{\text{Date}}$ 

Name (print)

Comments: \_\_\_\_\_\_\_\_\_\_\_\_\_\_\_\_\_\_\_\_\_\_\_\_\_\_\_\_\_\_\_\_\_\_\_\_\_\_\_\_\_\_\_\_\_\_\_\_\_\_\_\_\_\_\_\_\_\_\_\_\_\_\_\_\_\_\_\_\_\_\_\_\_\_\_\_\_\_\_\_\_\_\_\_\_\_\_\_\_\_\_\_\_

#### Meteorology and Air Quality Group **AIRNET Critical Station Checks**

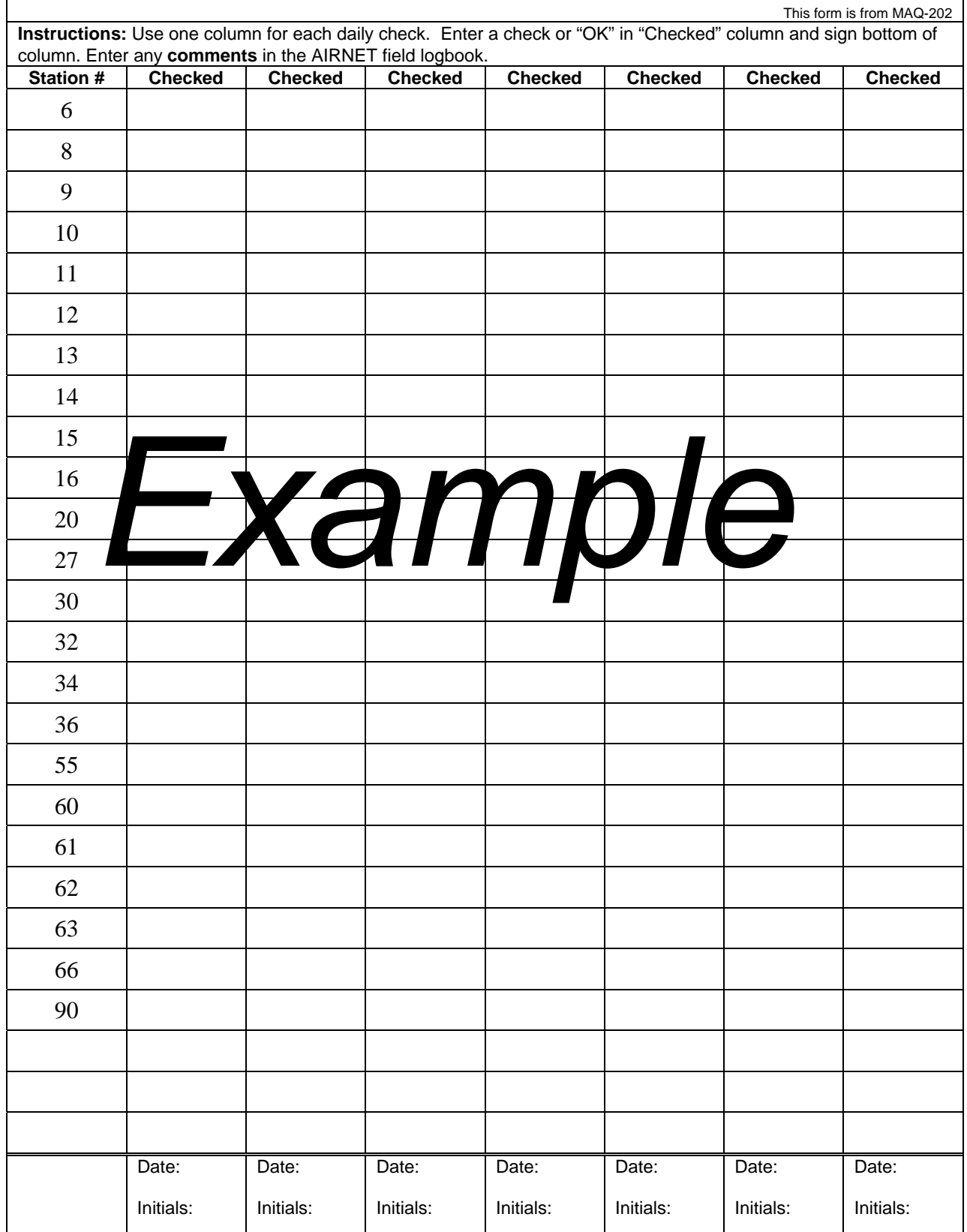

### *EXAMPLE OF MEMO DETAILING TOTAL ACTIVITY OF THE SHIPMENT*

# **Shipping Information** MAQ AIR QUALITY

To: Tom Houston Mmdd, 1999 From: Alice Baumann, J978/5-8857 Subject: Samples being sent for radioactivity analysis Mmdd, 1999

ggrong: These air filter samples are being shipped to an analytical laboratory for radioactivity analysis to determine specific levels of alpha, beta and gamma activities. These are environmental samples, and are expected to contain only the low-levels of those isotopes found in environmental samples. The major isotopes are presently unknown, but the samples might reasonably be expected to contain traces of: U, Pu, Be-7, K-40.

Similar samples have been collected at LANL for the past 25 years. Maximum levels of radioactivity actually observed in the bi-weekly samples taken during 1998 from the same locations (table attached for your reference) have been used to calculate the maximum radioactivity that could be contained in this shipment:

#### **0.07 nanocuries/gram of sample, net weight**.

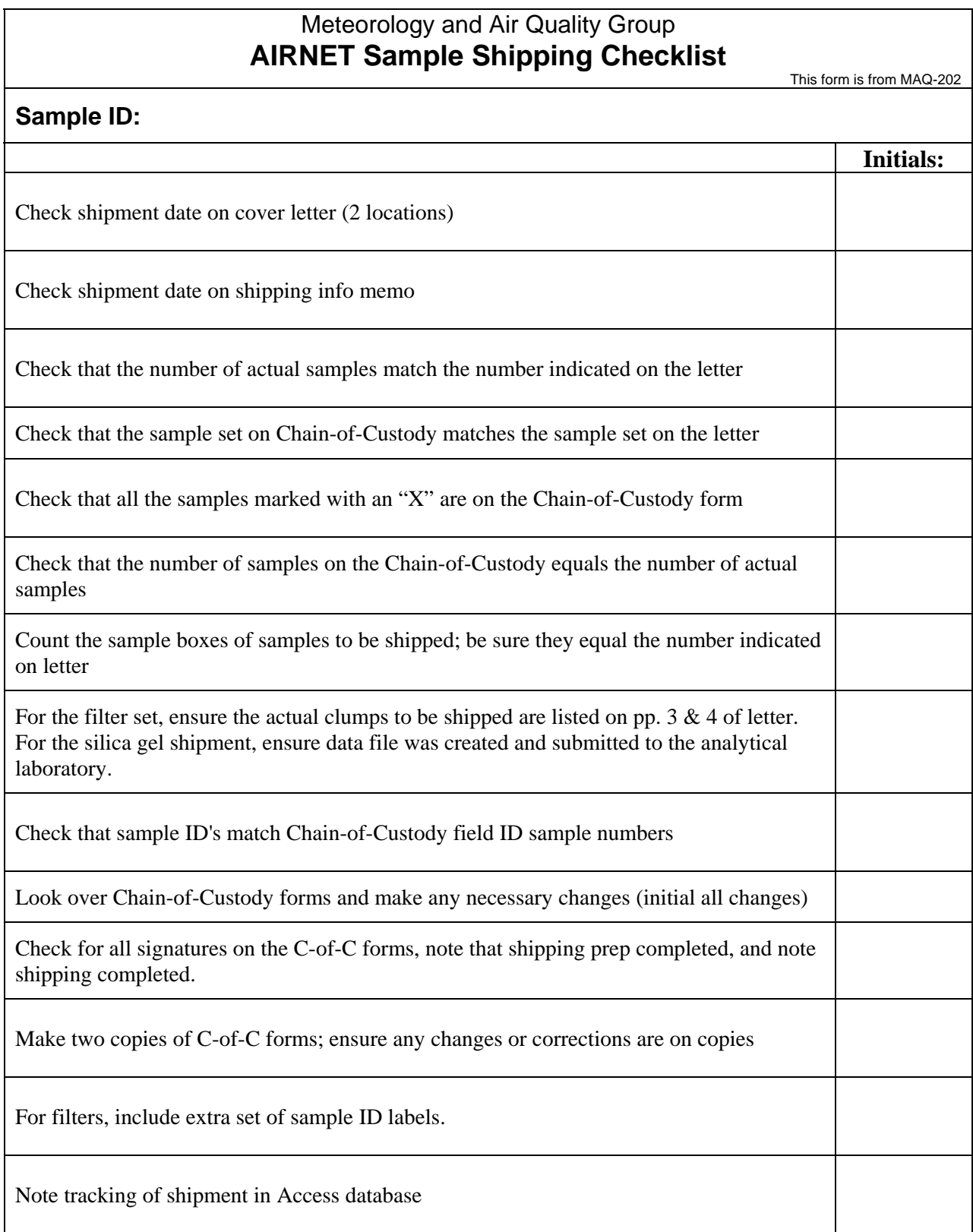

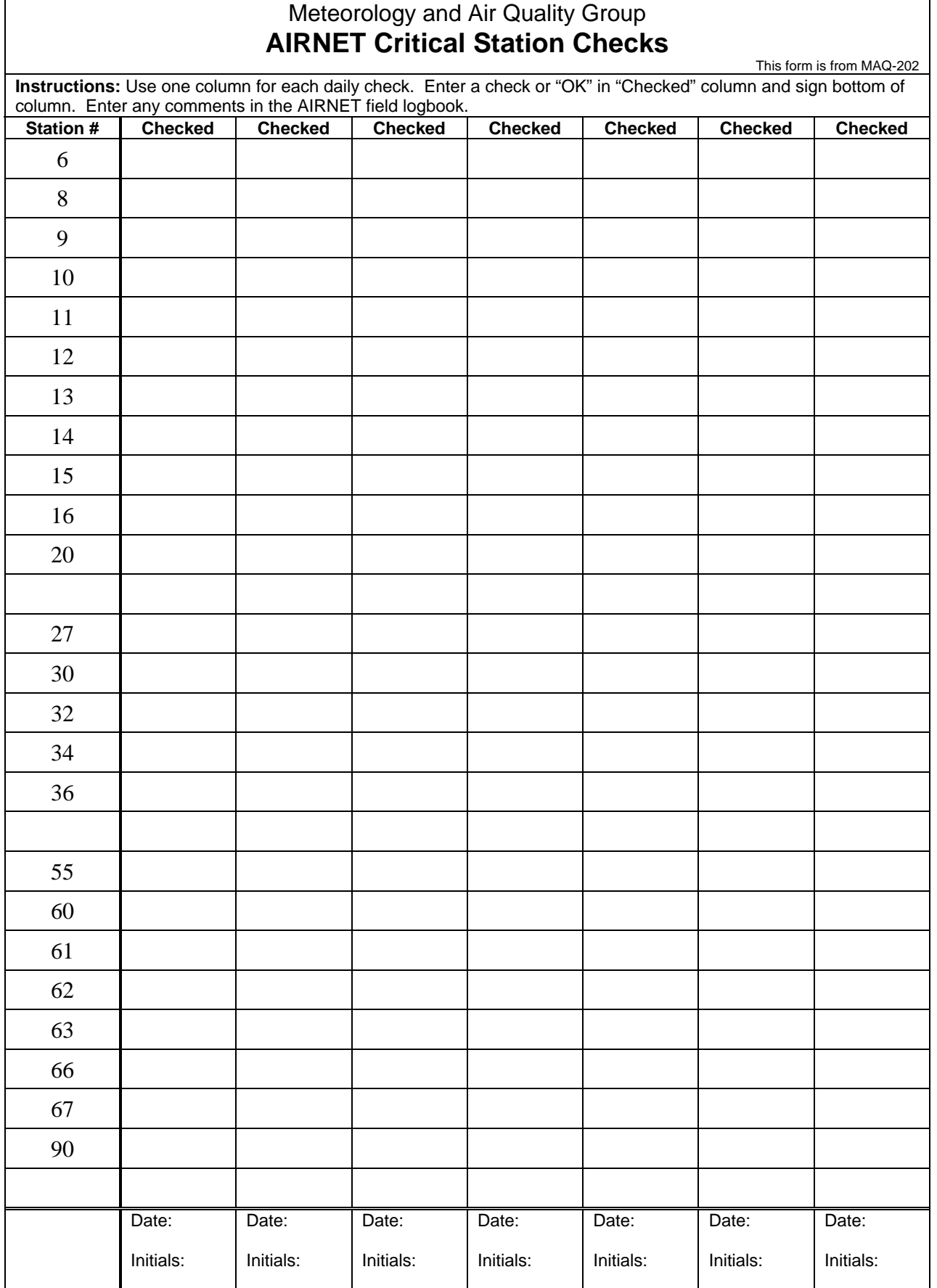

#### Meteorology and Air Quality Group **AIRNET Sample Shipping Checklist**

This form is from MAQ-202 Sample ID: Tritium **Sample ID:** The Sample ID: The Sample ID: The Sample ID: Tritium **Tritium Filters** Tritium **Initials:**  Check shipment date on cover letter (2 locations) Check shipment date on shipping info memo Check that the number of actual samples match the number indicated on the letter Check that the sample set on Chain-of-Custody matches the sample set on the letter Check that all the samples marked with an "X" are on the Chain-of-Custody form Check that the number of samples on the Chain-of-Custody equals the number of actual samples Count the sample boxes of samples to be shipped; be sure they equal the number indicated on letter For the filter set, ensure the actual clumps to be shipped are listed on pp.  $3 \& 4$  of letter. For the silica gel shipment, ensure data file was created and submitted to the analytical laboratory. Check that sample ID's match Chain-of-Custody field ID sample numbers Look over Chain-of-Custody forms and make any necessary changes (initial all changes) Check for all signatures on the C-of-C forms, note that shipping prep completed, and note shipping completed. Make two copies of C-of-C forms; ensure any changes or corrections are on copies For filters, include extra set of sample ID labels. Note tracking of shipment in Access database